## **Dyadic Analysis of FLASHE Data**

This document provides syntax from SAS and MPlus to conduct an example dyadic data analysis using variables from the FLASHE dataset.

First, SAS code is presented that takes selected variables from the posted FLASHE datasets, restructures them to create a dyadic dataset, and demonstrates some of the analyses that can be done to take advantage of the dyadic features of FLASHE. We then present SAS code that creates new datasets with recoded and restructured variables and conduct a dyadic analysis of FLASHE data. For the dyadic analysis, we focus on cases (dyads) with no missing data for the selected variables. Fruit & Vegetable Consumption for the teen and Fruit & Vegetable Consumption for the parent will be used as the focal outcomes. Teen and Parent Efficacy for Fruit & Vegetable Consumption will be used as the focal predictors. Parent gender will also be examined as a moderator by making use of variables that distinguish male parent from female parent participants. The SAS code has been commented throughout to explain key data processing steps and analysis options. Finally, commented Mplus code for conducting corresponding dyadic analyses of the selected FLASHE variables is also provided. Throughout this document, output (SAS or Mplus as appropriate) and interpretations are provided.

# **Example Analysis of Dyadic Data Using SAS**

In the following section, SAS code is provided from a file called "create-flashe-tiny.sas" that creates a new dataset by merging data for a handful of teen and parent FLASHE variables. We begin with data files that we previously merged for parents and teens. "FLASHE.parent\_merged" is a SAS dataset containing parent data from all surveys (diet, physical activity, and demographics) that has been merged by the participant identifier (PID). Similarly, "FLASHE.teen\_merged" is a dataset containing all adolescent survey data.

```
************************************************************************** 
FILE NAME: create-flashe-tiny.sas 
This file (1) creates a SAS library called flashe, (2) reads FLASHE parent and teen 
SAS datasets, (3) merges them by the dyad identifier (dyadid) to create 
flashe.ptcombo, and (4) creates a small SAS dataset called flashe.flashetiny that 
selects a subset of 13 variables. 
Note: P or p = parent, T or t = teen.
The variable names are: dyadid TSEX PSEX PDFFRUIT TDFFRUIT PDFSALAD TDFSALAD 
PDFPOTOTH TDFPOTOTH PDFVEG TDFVEG PDEFFFV TDEFFFV. 
**************************************************************************; 
libname flashe "Insert filepath to folder containing the FLASHE datasets"; *Modify 
path as needed; 
run; 
options fmtsearch = (flashe.formats); 
run; 
proc contents position data=flashe.parent_merged; 
run;
```
**proc contents** position data=flashe.teen\_merged;

\*sort by dyadid prior to merging; proc sort data=flashe.parent\_merged; by dyadid;  $run;$ proc sort data=flashe.teen\_merged; by dyadid;  $run:$ \*merging the parent and teen datasets; data flashe.ptcombo; merge flashe.parent\_merged flashe.teen\_merged; by dyadid;  $run;$ \*there will now be one row per dyad. If one member of the dyad has missing data, there will still be a row for the dyad, but the variables from the missing respondent will have missing values; data flashe.flashetiny; set flashe.ptcombo; keep dyadid TSEX PSEX PDFFRUIT TDFFRUIT PDFSALAD TDFSALAD PDFPOTOTH TDFPOTOTH PDFVEG TDFVEG PDEFFFV TDEFFFV;  $run;$ title; title Take a look at the flashetiny dataset; proc contents position data=flashe.flashetiny; run; END OF FILE: create-flashe-tiny.sas 

 $run;$ 

The following SAS file is called "analyze-flashe-tiny.sas" and contains code to produce dyadic descriptive statistics, correlations, and plots for visualizing dyadic variables from the FLASHE dataset. For ease of comparing results across various analyses, a dataset is created including dyads with no missing data. The PROC MIXED code at the end of this file is used to calculate intraclass correlations (ICCs) to measure the degree of dyadic interdependence in the fruit & vegetable consumption outcome. Dyadic interdependence is a reflection of how much variability in an outcome variable reflects dyads differing from each other in average levels of the outcome (versus partners within a dyad differing from each other).

FILE NAME: analyze-flashe-tiny.sas This file illustrates how descriptive dyadic analyses can be conducted on selected FLASHE variables. The file reads a SAS dataset called flashetiny, a subset of 13 variables. Note:  $P$  or  $p = parent$ ,  $T$  or  $t = teen$ . The variable names are: dyadid TSEX PSEX PDFFRUIT TDFFRUIT PDFSALAD TDFSALAD PDFPOTOTH TDFPOTOTH PDFVEG TDFVEG PDEFFFV TDEFFFV. To see how flashetiny was created, see the file create-flashe-tiny.sas; 

```
libname flashe "Insert filepath to folder containing the FLASHE datasets "; *Modify
path as needed;
run:options fmtsearch = (flashe.formats);
run:+ i + 1 \ominustitle Take a look at the dataset;
proc contents position data=flashe.flashetiny;
run;*Create temporary dataset flashetiny1;
*Compute \ recode variables prior to dyadic analyses;
data flashetiny1(drop=s);
set flashe.flashetiny;
*Recoding responses of 'not ascertained' to missing;
if TSEX = -9 then TSEX = .7if PSEX = -9 then PSEX = .7if PDFFRUIT=-9 then PDFFRUIT = \bullet;
if TDFFRUIT=-9 then TDFFRUIT = \cdot;
if PDFSALAD=-9 then PDFSALAD = \cdot;
if TDFSALAD=-9 then TDFSALAD = \cdot;
if PDFPOTOTH=-9 then PDFPOTOTH = \bullet;
if TDFPOTOTH=-9 then TDFPOTOTH = \bullet;
if PDFVEG=-9 then PDFVEG = :if TDFVEG=-9 then TDFVEG = \bullet;
if PDEFFFV=-9 then PDEFFFV = \bullet;
if TDEFFFV=-9 then TDEFFFV = \bullet;
*total fruit and vegetable consumption recoded to a range of 0-10. Recoding is not
required for the dyadic analysis but improves interpretation of the results;
pftveg=(PDFFRUIT + PDFSALAD + PDFPOTOTH + PDFVEG - 4)/2;<code>tftveg</code>=(TDFFRUIT + TDFSALAD + TDFPOTOTH + TDFVEG - 4)/2;
*self-efficacy variables recoded to a range of 0-10. Recoding is not required for the
dyadic analysis but improves interpretation of the results;
\text{perffiv} = (\text{PDFFF}V - 1) * (10/4);left[v = (TDEFFFV - 1) * (10/4);cpefffv=pefffv-7.6; *centering parent efficacy on mean of
pefffv; ctefffv=tefffv-7.6; *centering teen efficacy on mean of
tefffy;
*pfem, tfem: Dummy variables: 0 = male, 1 = female. psex currently coded as 1=male,
2 = female;
pfem = psex-1;tfem=tsex-1;
*gmatch: 4 dyadic gender combinations;
qmatch=.iif psex=1 and tsex=1 then gmatch=1; *male parent, male teen;
else if psex=1 and tsex=2 then gmatch=2; *male parent, female teen;
else if psex=2 and tsex=1 then gmatch=3; *female parent, male teen;
else if psex=2 and tsex=2 then gmatch=4; *female parent, female teen;
*jittered variables: adding random uniform noise. Jittering assists with data
visualization. For more information see Applied Regression Analysis and Generalized
Linear Models 2nd Edition by John Fox;
s = 1.5; * scale factor;
```

```
jppototh = pdfpototh +
\frac{1}{2} prveg = pdfveg
+ s*(ranuni(1)-0.5); 
jpftveg = pftveg + 
+ s*(ranuni(1)-0.5); 
jpefffv=pefffv + 2*s*(ranuni(1)-0.5); *The multiplication by 2 helps with 
used, this value may need to be modified to enhance visualization;
used, this value may need to be modified to enhance visualization;
       Consumption (Jittered)" 
jtftveg = "Teen's Fruit and Veg Consumption (Jittered)" 
       ctefffv = "Teens's Efficacy for Fruit and Veg Consumption (Centered)"
jpfruit = pdffruit + s*(ranuni(1)-0.5); *ranuni is a random number generator and 
returns numbers between 0 and 1. That value is subtracted by 0.5 and multiplied by the 
scale factor of 1.5, which is then added to the original variable, creating a 
potential change in value from -.75 to .75 (noninclusive);<br>
jtfruit = tdffruit +
           = tdffruit
s*(ranuni(1)-0.5); jpsalad = pdfsalad 
+ s*(ranuni(1)-0.5); jtsalad = 
s*(ranuni(1)-0.5); jtpototh = tdfpototh 
jpveg = pdfveg + 
s*(ranuni(1)-0.5); jtveg = tdfveg 
s*(ranuni(1)-0.5); jtftveg = tftveg
visualization of variance between the outcome and the predictor variables, and 
results in a potential change in value from -1.5 to 1.5 (noninclusive). If other 
jtefffv=tefffv + 2*s*(ranuni(1)-0.5); *The multiplication by 2 helps with 
visualization of variance between the outcome and the predictor variables, and 
results in a potential change in value from -1.5 to 1.5 (noninclusive). If other 
label 
       pftveg = "Parent's Fruit and Veg Consumption" 
      tftveg = "Teen's Fruit and Veg Consumption" 
       pefffv = "Parent's Efficacy for Fruit and Veg Consumption" 
       tefffv = "Teens's Efficacy for Fruit and Veg<br>Consumption" ipftveg = "Parent's Fruit and Veg
      Consumption" jpftveg = "Parent's Fruit and
       jpefffv = "Parent's Efficacy for Fruit and Veg Consumption 
       (Jittered)" jtefffv = "Teens's Efficacy for Fruit and Veg Consumption 
       (Jittered)" cpefffv = "Parent's Efficacy for Fruit and Veg 
      pfem = "Female Parent" 
       tfem = "Female Teen" 
       gmatch = "Gender Match of Parent and Teen"; 
       \ddot{i}* Create new formats; 
proc format library=flashe; 
value femf 
0 = "Male"1 = "Female"value matchf 
1 = "mpar mteen" 
2 = "mpar fteen" 
3 = "fpar mteen" 
4 = "fpar fteen"; 
\ddot{i}* Apply new formats to recoded variables; 
format pfem femf. tfem femf. gmatch matchf.; 
run; 
*****************************************************************************; 
*Create permanent dataset (flashe.flashetiny2) with no missing data on key variables; 
*****************************************************************************; 
data flashe.flashetiny2; *New N=1486 dyads vs original N=1869 
dyads; set flashetiny1; 
if pftveg ne .; 
if tftveg ne .; 
if pefffv ne .;
```

```
if tefffv ne .;
if pfem
ne \cdot if
run: ne : i*frequencies of parent and teen gender as well as gender pairs;
title;
title Show sample sizes in gender match categories;
proc freq data=flashe.flashetiny2;
format pfem femf. tfem femf. gmatch matchf.;
tables pfem*tfem;
tables gmatch;
run;*correlations between parent and teen diet variables;
title;
title Correlations between parent and teen diet variables; proc
corr data=flashe.flashetiny2;
var PDFFRUIT TDFFRUIT PDFsalad TDFsalad
PDFPOTOTH TDFPOTOTH PDFVEG TDFVEG;
run;title;
title Pearson correlation of parent and teen total fruit and veg consumption scores;
proc corr data=flashe.flashetiny2 cov;
var pftveg tftveg;
run;
```
The correlation between parent and teen fruit and vegetable consumption is 0.488 (highlighted in the output shown below).

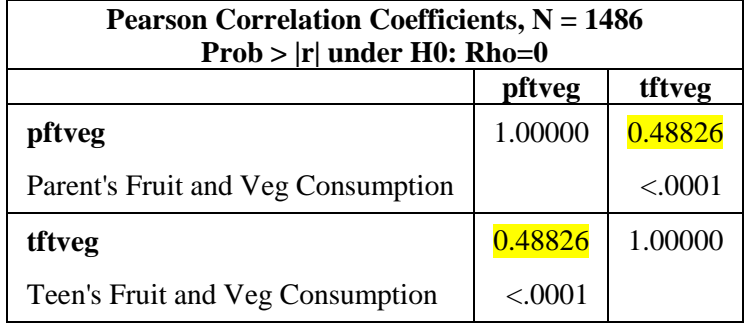

```
title; 
title "Dyadic scatterplot of jittered parent and teen F&V consumption (with line of 
equality)"; 
proc template; 
define statgraph square; *setting a square figure; 
begingraph; 
layout overlayequated / equatetype=square; 
scatterplot x=jpftveg y=jtftveg/ MARKERATTRS = (symbol=circlefilled color = red
size=6px); *x-axis is jittered parent ftveg, y-axis is jittered teen ftveg; 
lineparm x=0 y=0 slope=1/ LINEATTRS = (pattern=1 thickness=3); *adding line of 
equality;
lineparm x=3.18 y = 0 slope=.; * adding vertical line at the mean value of pftveg (x-
axis variable);
lineparm y=2.78 x = 0 slope=0; *adding horizontal line at the mean of tftveg (y-axis 
variable);
ellipse x=jpftveg y=jtftveg/type=predicted alpha=0.05; *overlaying a prediction 
ellipse computed with a 0.05 confidence level; 
endlayout; 
endgraph; 
end; 
run; 
proc sgrender data=flashe.flashetiny2 template=square; run;
```
Dyadic scatterplot of jittered parent and teen fruit and vegetable consumption (with line of equality)

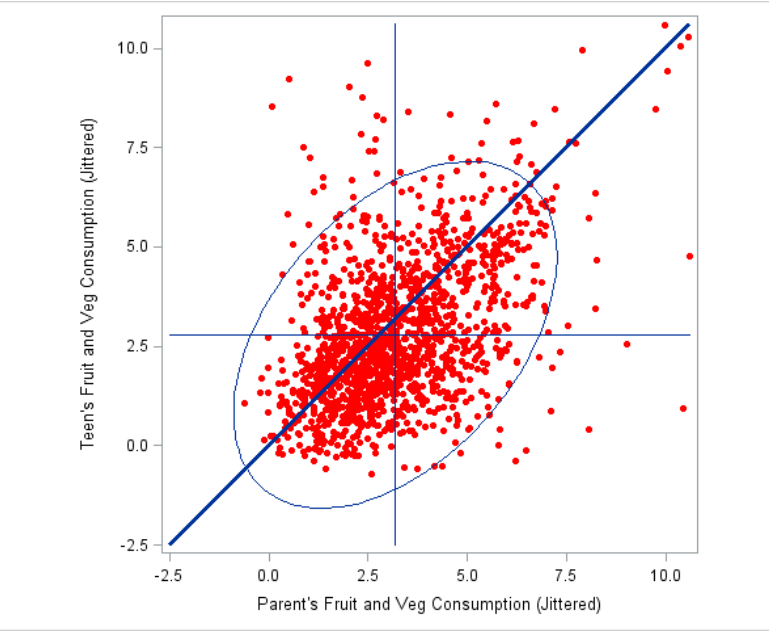

The ellipse shown on the graph above represents 95% of the data and the correlation between parent and teen fruit and vegetable consumption. The correlation shows to what extent the value of parent fruit and vegetable consumption predicts teen fruit and vegetable consumption.

```
title;
title "Dyadic scatterplot of jittered parent and teen F&V consumption showing
deviations from line of equality";
proc template;
define statgraph square;
begingraph;
layout overlayequated / equatetype=square;
scatterplot x=jpftveg y=jtftveg/ MARKERATTRS = (symbol=circlefilled color = red
size=6px);
vectorplot y=jtftveg x=jpftveg yorigin=jpftveg xorigin=jtftveg/ LINEATTRS = (pattern=1
thickness=1)arrowheads=false; *specifying the deviations between parent and teen F&V
consumption;
lineparm x=0 y=0 slope=1/ LINEATTRS = (pattern=1 thickness=3);*adding line of
equality;
endlayout;
endgraph;
end;
run;proc sgrender data=flashe.flashetiny2 template=square; run;
```
Dyadic scatterplot of jittered parent and teen fruit and vegetable consumption showing deviations from line of equality

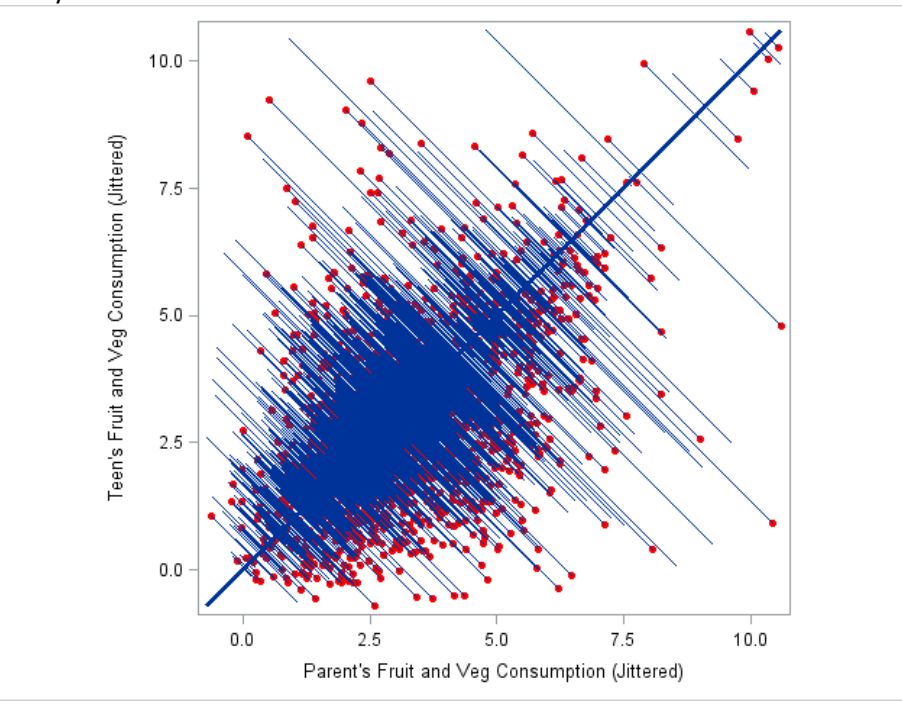

The above graph shows a visualization of the ICC. The more the values are aligned on the 45° line, the higher the ICC. This graph shows how similar parent and teen fruit and vegetable consumption values are to each other. The more similar they are, the higher the ICC. In this example, the Pearson correlation and ICC values are very close, but in some instances, they can be quite different (please see Robinson, WS. The geometric interpretation of agreement. Am Sociol Rev. 1959;24:338-45, for more information on the ICC compared to the Pearson correlation). While the above visualization represents the ICC, the technical description and calculation is included later in this guide.

\*Efficacy for Fruit & Vegetable consumption; 

```
title; 
title Correlation of parent and teen efficacy for F&V consumption; 
proc corr data=flashe.flashetiny2 cov;
var pefffv tefffv; 
run;
```
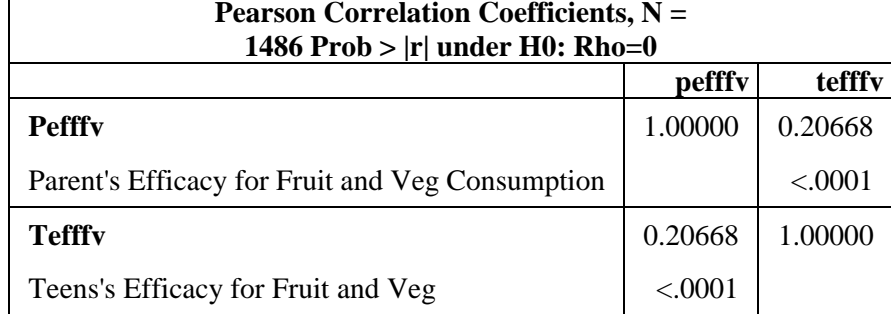

# title; Consumption

```
title "Dyadic scatterplot of jittered parent and teen efficacy for F&V consumption
       showing deviations from line of equality"; run; 
proc template; 
define statgraph square; 
begingraph; 
layout overlayequated / equatetype=square; 
scatterplot x=jpefffv y=jtefffv/ MARKERATTRS = (symbol=circlefilled color = green
size=6px); 
vectorplot y=jtefffv x=jpefffv yorigin=jpefffv xorigin=jtefffv/ LINEATTRS = (pattern=1 
thickness=1)arrowheads=false; 
lineparm x=0 y=0 slope=1/ LINEATTRS = (pattern=1 thickness=3); 
endlayout; 
endgraph; 
end; 
run; 
proc sgrender data=flashe.flashetiny2 template=square; run;
```
Dyadic scatterplot of jittered parent and teen efficacy for fruit and vegetable consumption showing deviations from the line of equality

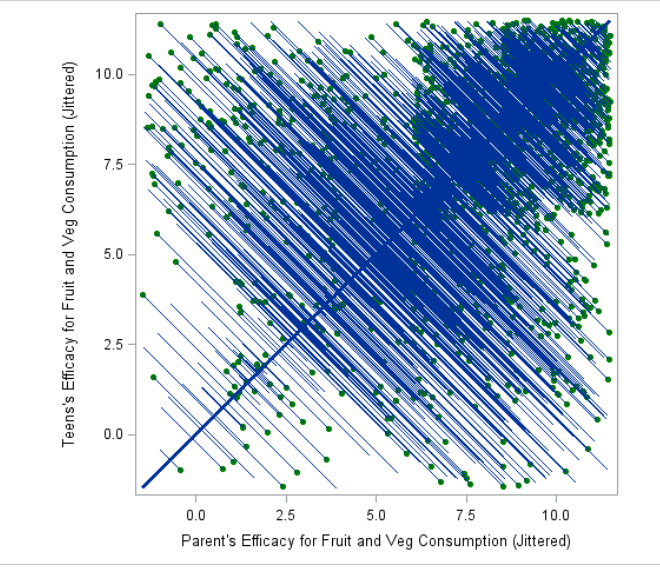

 This graph shows the similarity between parent and teen self-efficacy values. The closer these values are to each other, the higher the ICC will be.

```
*******************************************************************; 
*Create temporary stacked dataset (with each dyad having two rows of data: one for 
parent and one for teen) for calculating ICCs in PROC MIXED; 
*******************************************************************; 
data tline; *creating a teen dataset; 
set flashe.flashetiny2;
p=0; t=1; *These variables will be used in the stacked dataset to indicate teen values 
of F&V; 
ftveg=tftveg; *Renaming the teen F&V variable. Parent and teen variables need to have 
the same name to create the stacked dataset; 
keep dyadid p t ftveg; *Keep only the variables needed to calculate the ICC; 
run;
```
Take a look at the tline dataset. Below are the first 6 observations of the tline dataset. We can see that p=0 and t=1 for all observations because this is the teen dataset. The values for ftveg are the teen values.

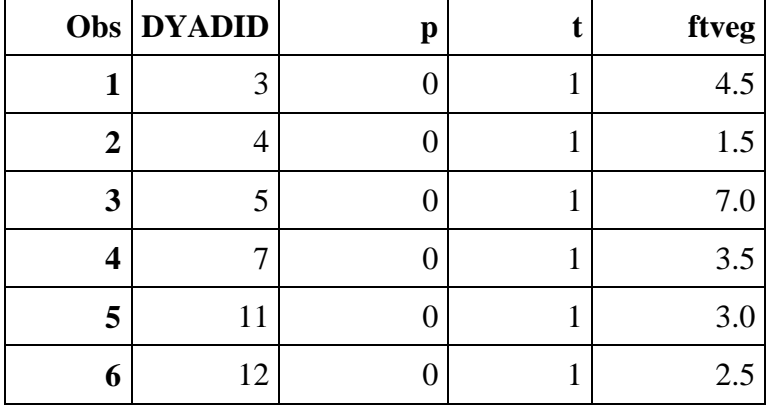

**data** pline;\*creating a parent dataset; set flashe.flashetiny2; p=**1**; t=**0**; \*These variables will be used in the stacked dataset to indicate parent values of F&V; ftveg=pftveg; \*Renaming the parent F&V variable. Parent and teen variables need to have the same name to create the stacked dataset; keep dyadid p t ftveg; \*Keep only the variables needed to calculate the ICC; **run**;

 Take a look at the pline dataset. Below are the first 6 observations of the pline dataset. We can see that p=1 and t=0 for all observations because this is the parent dataset. The values for ftveg are the parent values.

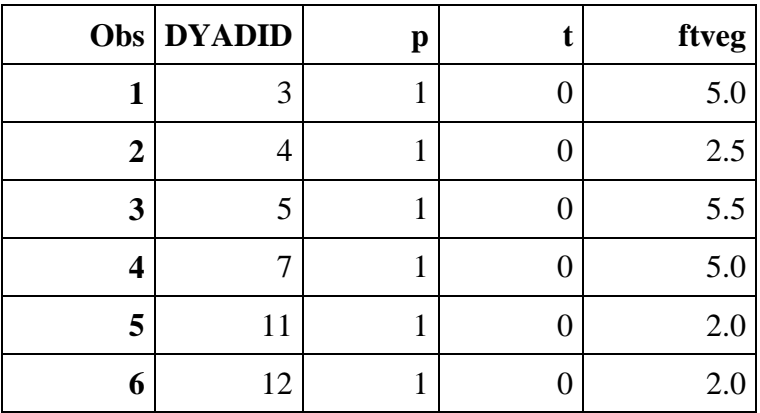

```
data stacktp; 
set tline pline; 
run; 
*Datastep will stack the pline and tline datasets into one dataset; 
proc sort data=stacktp; *sorting by 
dyadid; by dyadid; 
run;
```
 row p=0 and t=1, indicating that this row contains the teen value for ftveg (i.e., 4.5). Looking back at the print out for the tline dataset, we see that 4.5 is the value that was in the teen only dataset for this 5.0). This value also matches what is shown above in the parent only dataset for this dyadid. The stacked Take a look at the stacktp dataset. Now we have stacked and sorted the combined datasets (tline and pline). Below are the first 12 observations from the new stacktp dataset, sorted by DYADID. In the first dyadid. In the next row, p=1 and t=0, indicating that this row contains the parent value for ftveg (i.e., dataset will be used to calculate ICCs and to perform an Actor-Partner Interdependence Model in the next section.

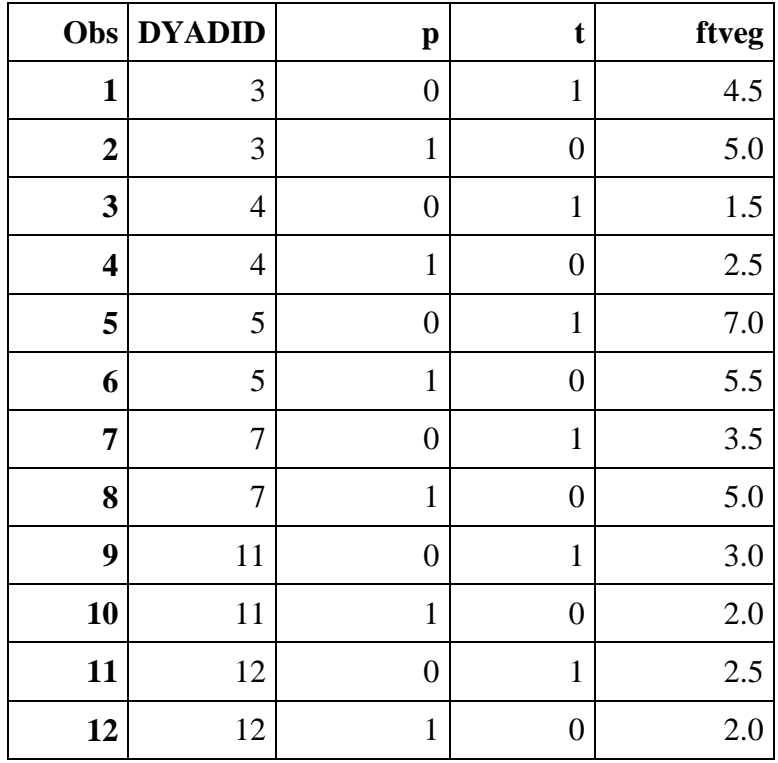

\*intraclass correlation run for ftveg; **proc mixed** data=stacktp covtest; class dyadid; model ftveg=/solution; \*intercept only model displays fixed-effects parameter estimates; random intercept/subject=dyadid; \*define random effects and identifying nested respondents by dyadid; **run**; \*Calculate ICC from ratio of dyadid variance to sum of (dyadid + residual) variance;

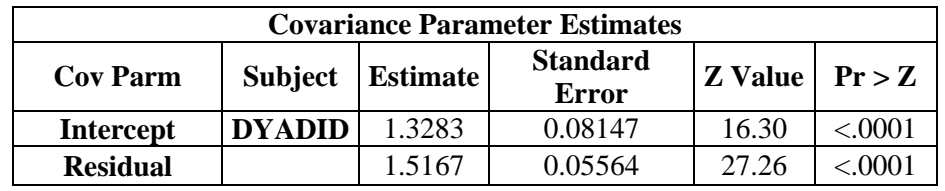

Calculation of the ICC: 1.3283/(1.3283+1.5167) = 0.467

```
*parent and teen means model for ftveg;
proc mixed data=stacktp covtest;
class dyadid p;
model ftveq=p/solution; *ICC of F&V between parent and teen dyads;
random intercept/subject=dyadid;
1smeans p /cl; *Output provides mean F&V consumption for parents and teens (p=1
for parent, p=0 for teen);
\verb!run!
```
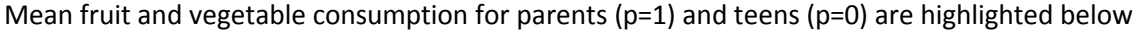

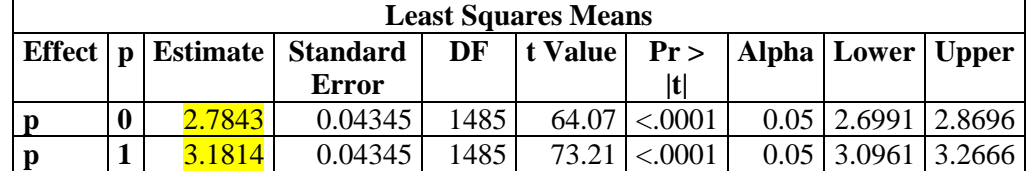

END OF FILE: analyze-flashe-tiny.sas 

The following SAS file is called "analyze-actor-partner-flashe-tiny2" and contains code for alternative ways of calculating the ICC as well as code for estimating an Actor-Partner Interdependence Model (APIM; Kenny, Kashy, & Cook, 2006). The APIM allows for the examination of potential actor and partner effects of efficacy for eating fruits & vegetables predicting fruit and vegetable consumption. Applied to this context, a teen actor effect reflects whether teen efficacy influences teen fruit & vegetable consumption while a teen partner effect reflects whether a teen efficacy influences parent fruit & vegetable consumption. The same model also produces a corresponding parent actor effect and parent partner effect. Actor and partner effects are estimated simultaneously. At the end of this file is code for examining the APIM separately by parent gender.

```
********************************
FILE NAME: analyze-actor-partner-flashe-tiny2.sas
```
Actor-Partner Interdependence Model for F&V Efficacy Predicting F&V Consumption

This file illustrates how to perform dyadic analyses (Actor-Partner Interdependence Model) on selected FLASHE variables.

Note:  $P$  or  $p = parent$ ,  $T$  or  $t = teen$ .

The file reads a SAS dataset called flashetiny2, a dataset with 34 variables and a complete set of cases (dyads) from the FLASHE survey. 

libname flashe " Insert filepath to folder containing the FLASHE datasets "; \*Modify path as needed;  $run:$ options fmtsearch = (flashe.formats);  $run:$ \*Create permanent stacked dataset for actor partner analyses in MIXED A new dataset needs to be created where the teen and the parent can be modeled as the actor and the partner. We start by creating two separate data sets. The first dataset uses the teen as the "actor." The second dataset uses the parent as the "actor." The abbreviation, "fv", refers to fruit & vegetable. \*Note cefffy = own efficacy for fy (centered on mean of  $7.6$ ), coefffv = partner's efficacy for fv (centered on mean of 7.6) \*Create a teen dataset (N=1486); data tline; set flashe.flashetiny2; p=0; t=1; \*These variables will be used in the stacked dataset to indicate which variables are from the teen perspective; \*Renaming the teen F&V and efficacy variables. Parent and teen variables need to have the same name to create the stacked dataset. In the dataset tline, variables starting with "o" indicate a parent variable; ftveg=tftveg; \*teen F&V; oftveg=pftveg; \*parent F&V; cefffv=ctefffv; \*teen centered efficacy; coefffv=cpefffv; \*parent centered efficacy; keep dyadid p t ftveg oftveg cefffv coefffv; \*Keep only the variables needed for the dyadic analysis;  $run:$ \*Create a parent dataset (N=1486); data pline; set flashe.flashetiny2; p=1; t=0; \*These variables will be used in the stacked dataset to indicate which variables are from the parent perspective; \*Renaming the parent F&V and efficacy variables. Parent and teen variables need to have the same name to create the stacked dataset. In the dataset pline, variables starting with "o" indicate a teen variable; ftveg=pftveg; \*parent F&V; oftveg=tftveg; \*teen F&V; cefffv=cpefffv; \*parent centered efficacy; coefffv=ctefffv; \*teen centered efficacy; keep dyadid p t ftveg oftveg cefffy coefffy; \*Keep only the variables needed for the dyadic analysis;  $run:$ \*Data step will stack teen and parent datasets (tline and pline) (N=2972); data stacktp; set tline pline;  $run;$ 

 **proc sort**  ftveg = "Actor's Fruit and Veg Consumption" \*Need to add parent and teen gender to the dataset stacktp for analyses examining actor and partner effects by gender; \*To add gender, we will create ftinygender, a dataset with dyad identifier, parent gender and teen gender. This dataset then needs to be merged with the stacked dataset (stacktp); **data** ftinygender; set flashe.flashetiny2; keep dyadid pfem tfem; \*keeping dyadid identifier, parent and teen gender variables; **run**; \*sort both datasets to be merged by dyadid; **proc sort** data=stacktp; by dyadid; **run**; data=ftinygender; by dyadid; **run**; \*Create a permanent dyadic analysis dataset by merging the stacked dataset (stacktp) with the gender only dataset (ftinygender); **data** flashe.stacktp; merge stacktp ftinygender; by dyadid; label  $p = "Parent = 1, Teen =$  $0"$  t = "Parent =  $0$ , Teen oftveg = "Partner's Fruit and Veg Consumption" cefffv = "Actor's Efficacy for Fruit and Veg Consumption (Centered)" coefffv = "Partner's Efficacy for Fruit and Veg Consumption (Centered)" pfem = "Female Parent = 1, Male Parent = 0" tfem = "Female Teen = 1, Male Teen = 0" ; **run**; \*values from ftinygender will be included for each row with the same dyad identifier; \*Sort by Parent Gender, Teen Gender, Dyadid, Parent v. Teen. This is not required, but allows for better visualization for the output. The dataset will now be sorted in ascending order by parent gender, then teen gender, then dyad ID, and lastly by the parent level of the dyad indicator.; **proc sort** data=flashe.stacktp; by pfem tfem dyadid p; **run**; title; run; title "Show structure of stacktp dataset"; **run**; **proc contents** order=varnum data=flashe.stacktp; **run**; \*\*\*\*\*\*\*\*\*\*\*\*\*\*\*\*\*\*\*\*\*\*\*\*\*\*\*\*\*\*\*\*\*\*\*\*\*\*\*\*\*\*\*\*\*\*\*\*\*\*\*\*\*\*\*\*; \*intraclass correlation run for ftveg; \*\*\*\*\*\*\*\*\*\*\*\*\*\*\*\*\*\*\*\*\*\*\*\*\*\*\*\*\*\*\*\*\*\*\*\*\*\*\*\*\*\*\*\*\*\*\*\*\*\*\*\*\*\*\*\*; \*proc corr using the stacked dataset; title; title "Intraclass Correlation for F&V Consumption Using Stacked Dataset"; **run**; proc corr data=flashe.stacktp cov; var ftveg oftveg; **run**;

 Above, we used PROC MIXED to calculate the ICC. Another way to calculate the ICC is to use PROC CORR with the stacked dataset. The ICC between parent and teen fruit and vegetable consumption is 0.467 (highlighted in the output shown below).

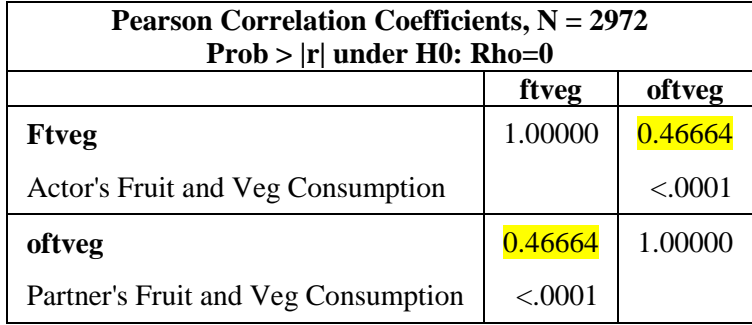

title;

title "Intraclass Correlation for Efficacy Using Stacked Dataset"; **run**; proc corr data=flashe.stacktp cov; var efffv oefffv; **run**;

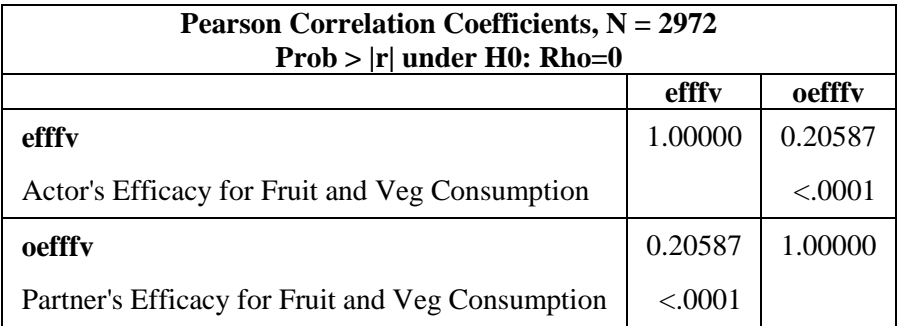

\*Using PROC MIXED to calculate a negative ICC. In some instances, the ICC will be negative, which will be evident during the data visualization steps above. When the ICC is negative, an alternative syntax needs to be used to estimate the ICC using PROC MIXED. Below is the original PROC MIXED syntax (for a positive ICC) to use as a comparison to the PROC MIXED syntax for calculating a negative ICC which follows; title; title "Intraclass Correlation for F&V Consumption using PROC MIXED" ;**run**; **proc mixed** data=flashe.stacktp covtest; class dyadid; model ftveg=/solution; random intercept/subject=dyadid; **run**; \*need to calculate ICC from ratio of dyadid variance to sum of (dyadid + residual) variance;

\*this ICC matches the one calculated above using proc corr for ftveg and oftveg.

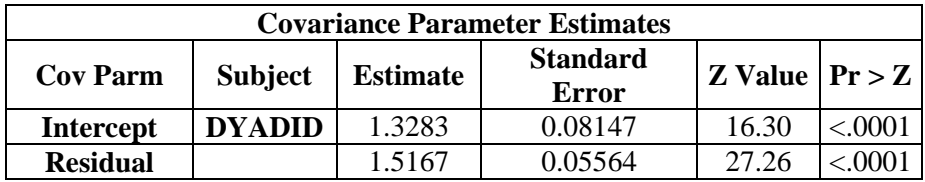

Calculation of the ICC: 1.3283/(1.3283+1.5167) = 0.467

\* Below is the proc mixed version that allows for negative intraclass correlations; title; title "Intraclass Correlation for F&V Consumption using PROC MIXED: Unbiased Version";**run**; **proc mixed** data=flashe.stacktp covtest; class dyadid; model ftveg=/solution; repeated /subject=dyadid type=cs; \*using repeated instead of random and specifying type=cs allows for estimation of a negative ICC; **run**; \* need to calculate from ratio of dyadid variance to sum of (dyadid + residual) variance;

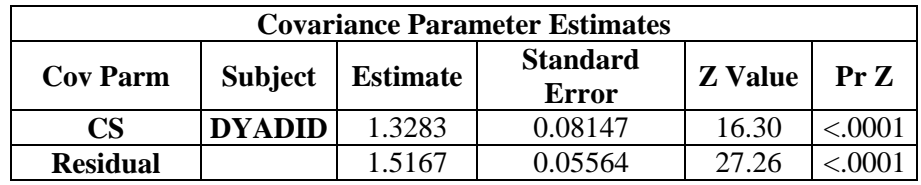

Calculation of the ICC: 1.3283/(1.3283+1.5167) = 0.467

\*Pearson correlation run for ftveg using proc mixed; \*need to standardize the UN(2,1) covariance parameter to calculate ICC; title; title "Pearson Correlation for F&V Consumption using PROC MIXED"; **run**; **proc mixed** data=flashe.stacktp covtest; class dyadid p t; model ftveg=p/noint solution; repeated t/subject=dyadid type=un; \*type=un specifies an unstandardized covariance matrix; **run**; \*need to calculate the correlation from ratio of UN(2,1) variance to the square root of the product of  $(UN(1,1)*UN(2,2))$  variances

For ftveg, the equation is:  $1.3673$  /(squareroot(2.6262\*2.9859));

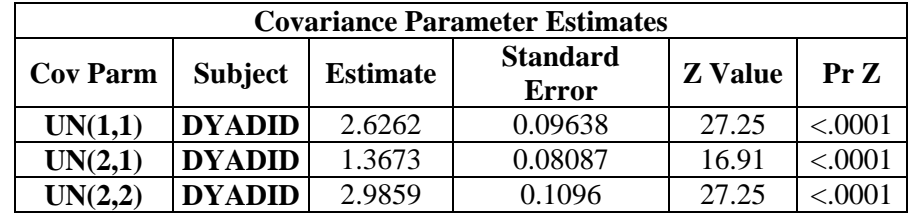

Calculation of correlation: 1.3673 /(√(2.6262\*2.9859)) = 0.488

\*\*\*\*\*\*\*\*\*\*\*\*\*\*\*\*\*\*\*\*\*\*\*\*\*\*\*\*\*\*\*\*\*\*\*\*\*\*\*\*\*\*\*\*\*\*\*\*\*\*\*\*\*\*\*\*\*\*\*\*\*\*\*\*\*\*\*\*\*\*\*\*\*\*\*\*\*\*; \*Actor-Partner Analyses for Efficacy-->F&V Consumption in PROC MIXED; \*\*\*\*\*\*\*\*\*\*\*\*\*\*\*\*\*\*\*\*\*\*\*\*\*\*\*\*\*\*\*\*\*\*\*\*\*\*\*\*\*\*\*\*\*\*\*\*\*\*\*\*\*\*\*\*\*\*\*\*\*\*\*\*\*\*\*\*\*\*\*\*\*\*\*\*\*\*; title; title "Actor-partner Analyses for Efficacy-->F&V Consumption in PROC MIXED"; **run**; **proc mixed** data=flashe.stacktp covtest method=ml; class dyadid t; model ftveg=p cefffv p\*cefffv coefffv p\*coefffv/solution cl; repeated t/subject=dyadid type=un; \*t is used to indicate which line in the dataset represents the teen and which represents the parent; **run**;

```
*See output section "Solution for Fixed Effects" for parameter estimates of parent and 
 teen actor and partner effects. 
Intercept = mean F&V consumption for teens. 
p = additional mean F&V consumption for parents. 
cefffv = teen actor effect (i.e., effect of teen self-efficacy on teen F&V 
         consumption). 
p*cefffv = additional actor effect of self-efficacy for parent F&V consumption. 
coefffv = the parent partner effect (i.e. effect of parent self-efficacy on teen F&V 
         consumption). 
p*coefffv = the additional partner effect of self-efficacy for parent F&V consumption. 
p + Intercept = mean F&V consumption for parents. 
cefffv + p*cefffv = parent actor effect (i.e. effect of parent self-efficacy on parent
                                   F&V consumption). 
coefffv + p*coefffv = teen partner effect (i.e. effect of teen self-efficacy on parent 
                      F&V consumption).;
```
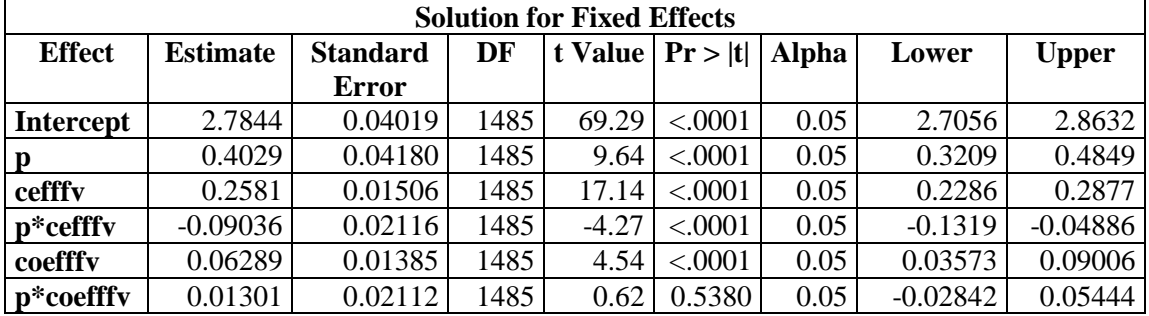

Calculating mean F&V consumption for parents: 2.7844 + 0.4029 = 3.1873

 Calculating parent actor effect of self-efficacy for fruit and vegetable consumption: 0.2581 + (-0.09036) = 0.16774

Calculating teen partner effect of self-efficacy for fruit and vegetable consumption: 0.06289 + 0.01301 = 0.0759

```
*Creating separate APIM models by gender of the parent; 
*need to sort by parent gender to use the by statement below; 
proc sort data=flashe.stacktp; 
by pfem dyadid t p; 
run; 
title2 "Separate APIM analyses by gender of parent"; 
proc mixed data=flashe.stacktp covtest method=ml; 
class dyadid t;
model ftveg=p cefffv p*cefffv coefffv p*coefffv/solution 
cl; repeated t/subject=dyadid type=un; 
by pfem; 
run; 
*Output can be interpreted as before, separate effect estimates are provided for each 
level of parent gender;
```
#### For male parents

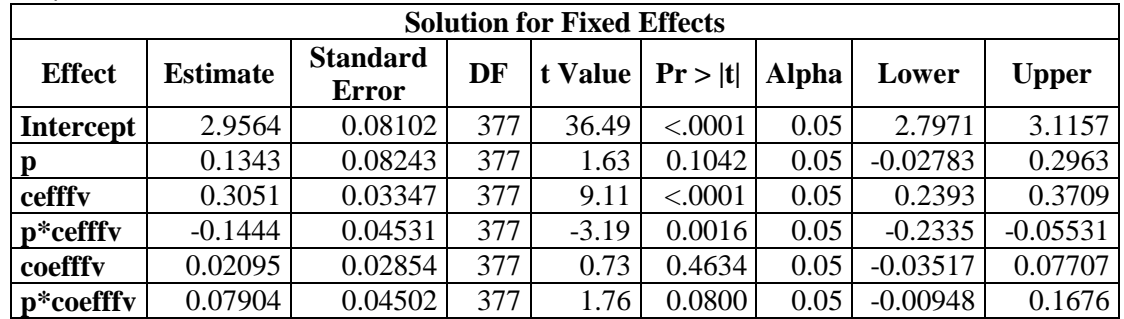

## For female parents

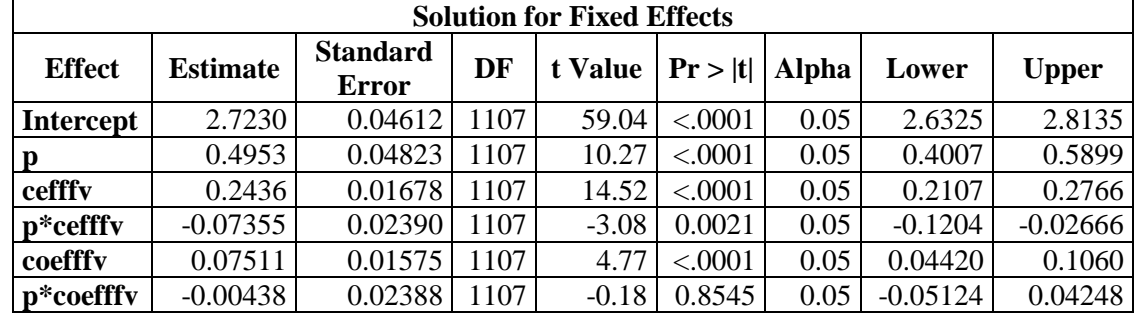

\*Actor-partner model for ftveg as a function of efficacy; \*to look at effects by parent gender, the parent gender variable pfem needs to be added to the model; title2;**run**; title2 Include gender of parent as a dummy variable in the model; title3;**run**; title3 "Estimate Intercepts, Actor and Partner Effects for each Parent Gender and Parents Vs. Teens "; **proc mixed** data=flashe.stacktp covtest method=ml; class dyadid t; model ftveg=pfem p cefffv coefffv pfem\*p pfem\*cefffv pfem\*coefffv p\*cefffv p\*coefffv pfem\*p\*cefffv pfem\*p\*coefffv/solution cl; \*APIM model with original terms, pfem added and new interactions with pfem added to each original term; repeated t/subject=dyadid type=un; \*Use the estimate statement to obtain estimates and tests of effects of interest. Each term from the model statement is included in each estimate statement; \*First, we estimate intercepts, actor, and partner effects separately for male and female parents; \*male parent estimates. These six estimates match those calculated using the stratified model; estimate "Male Parent Dyads: Teen Intercept" intercept **1** pfem **0** p **0** cefffv **0** coefffv **0**  pfem\*p **0** pfem\*cefffv **0** pfem\*coefffv **0** p\*cefffv **0** p\*coefffv **0** pfem\*p\*cefffv **0** pfem\*p\*coefffv **0** /cl;

estimate "Male Parent Dyads: Teen Actor Effect" intercept **0** pfem **0** p **0** cefffv **1**  coefffv **0** pfem\*p **0** pfem\*cefffv **0** pfem\*coefffv **0** p\*cefffv **0** p\*coefffv **0**  pfem\*p\*cefffv **0** pfem\*p\*coefffv **0**/cl;

estimate "Male Parent Dyads: Parent Partner Effect" intercept **0** pfem **0** p **0** cefffv **0**  coefffv **1** pfem\*p **0** pfem\*cefffv **0** pfem\*coefffv **0** p\*cefffv **0** p\*coefffv **0**  pfem\*p\*cefffv **0** pfem\*p\*coefffv **0**/cl;

estimate "Male Parent Dyads: Parent Intercept" intercept **1** pfem **0** p **1** cefffv **0** coefffv **0** pfem\*p **0** pfem\*cefffv **0** pfem\*coefffv **0** p\*cefffv **0** p\*coefffv **0**  pfem\*p\*cefffv **0** pfem\*p\*coefffv **0**/cl;

estimate "Male Parent Dyads: Parent Actor Effect" intercept **0** pfem **0** p **0** cefffv **1**  coefffv **0** pfem\*p **0** pfem\*cefffv **0** pfem\*coefffv **0** p\*cefffv **1** p\*coefffv **0**  pfem\*p\*cefffv **0** pfem\*p\*coefffv **0** /cl;

estimate "Male Parent Dyads: Teen Partner Effect" intercept **0** pfem **0** p **0** cefffv **0**  coefffv **1** pfem\*p **0** pfem\*cefffv **0** pfem\*coefffv **0** p\*cefffv **0** p\*coefffv **1**  pfem\*p\*cefffv **0** pfem\*p\*coefffv **0**/ cl;

\*female parent estimates. These six estimates match those calculated using the stratified model;

estimate "Female Parent Dyads: Teen Intercept" intercept **1** pfem **1** p **0** cefffv **0** coefffv **0** pfem\*p **0** pfem\*cefffv **0** pfem\*coefffv **0** p\*cefffv **0** p\*coefffv **0**  pfem\*p\*cefffv **0** pfem\*p\*coefffv **0**/cl;

estimate "Female Parent Dyads: Teen Actor Effect" intercept **0** pfem **0** p **0** cefffv **1**  coefffv **0** pfem\*p **0** pfem\*cefffv **1** pfem\*coefffv **0** p\*cefffv **0** p\*coefffv **0**  pfem\*p\*cefffv **0** pfem\*p\*coefffv **0**/cl;

- estimate "Female Parent Dyads: Parent Partner Effect" intercept **0** pfem **0** p **0** cefffv **0**  coefffv **1** pfem\*p **0** pfem\*cefffv **0** pfem\*coefffv **1** p\*cefffv **0** p\*coefffv **0** pfem\*p\*cefffv **0** pfem\*p\*coefffv **0**/cl;
- estimate "Female Parent Dyads: Parent Intercept" intercept **1** pfem **1** p **1** cefffv **0**  coefffv **0** pfem\*p **1** pfem\*cefffv **0** pfem\*coefffv **0** p\*cefffv **0** p\*coefffv
- **0** pfem\*p\*cefffv **0** pfem\*p\*coefffv **0**/cl;

estimate "Female Parent Dyads: Parent Actor Effect" intercept **0** pfem **0** p **0** cefffv **1**  coefffv **0** pfem\*p **0** pfem\*cefffv **1** pfem\*coefffv **0** p\*cefffv **1** p\*coefffv **0** pfem\*p\*cefffv **1** pfem\*p\*coefffv **0**/cl;

estimate "Female Parent Dyads: Teen Partner Effect" intercept **0** pfem **0** p **0** cefffv **0**  coefffv **1** pfem\*p **0** pfem\*cefffv **0** pfem\*coefffv **1** p\*cefffv **0** p\*coefffv **1**  pfem\*p\*cefffv **0** pfem\*p\*coefffv **1**/cl;

\*In addition to the estimates calculated using the stratified model, we can also assess the teen and parent actor and partner effects, the overall actor effects, and the overall partner effects separately for male and female parents;

```
*for male parents;
```
- estimate "Male Parent Dyads: Teen Actor and Partner Effects" intercept **0** pfem **0** p **0**  cefffv **1** coefffv **1** pfem\*p **0** pfem\*cefffv **0** pfem\*coefffv **0** p\*cefffv **0**  p\*coefffv **1** pfem\*p\*cefffv **0** pfem\*p\*coefffv **0**/cl; \*we are adding the effect estimates of the teen actor and partner effects to determine the total teen effect;
- cefffv **1** coefffv **1** pfem\*p **0** pfem\*cefffv **0** pfem\*coefffv **0** p\*cefffv **1** estimate "Male Parent Dyads: Parent Actor and Partner Effects" intercept **0** pfem **0** p **0**  p\*coefffv **0** pfem\*p\*cefffv **0** pfem\*p\*coefffv **0** /cl; \*we are adding the effect estimates of the parent actor and partner effects to determine the total parent effect;
- because it is used to estimate the actor effect for both parents and estimate "Male Parent Dyads: Parent and Teen Actor Effects" intercept **0** pfem **0** p **0**  cefffv **2** coefffv **0** pfem\*p **0** pfem\*cefffv **0** pfem\*coefffv **0** p\*cefffv **1**  p\*coefffv **0** pfem\*p\*cefffv **0** pfem\*p\*coefffv **0**/cl; \*we are adding the effect estimates of the teen actor and parent actor effects to determine the total actor effect. The estimate for cefffv needs to be counted teens;
- estimate "Male Parent Dyads: Parent and Teen Partner Effects" intercept **0** pfem **0** p **0**  cefffv **0** coefffv **2** pfem\*p **0** pfem\*cefffv **0** pfem\*coefffv **0** p\*cefffv **0**  p\*coefffv **1** pfem\*p\*cefffv **0** pfem\*p\*coefffv **0**/cl; \*we are adding the effect estimates of the teen partner and parent partner effects to determine the total partner effect. The estimate for coefffv needs to be counted twice because it is used to estimate the partner effect for both parents and teens;

\*for female parents;

estimate "Female Parent Dyads: Parent Actor and Partner Effects" intercept **0** pfem **0** p **0** cefffv **1** coefffv **1** pfem\*p **0** pfem\*cefffv **1** pfem\*coefffv **1** p\*cefffv **1**  p\*coefffv **0** pfem\*p\*cefffv **1** pfem\*p\*coefffv **0**/cl;

 cefffv **1** coefffv **1** pfem\*p **0** pfem\*cefffv **1** pfem\*coefffv **1** p\*cefffv **0** estimate "Female Parent Dyads: Teen Actor and Partner Effects" intercept **0** pfem **0** p **0**  p\*coefffv **1** pfem\*p\*cefffv **0** pfem\*p\*coefffv **1**/cl;

 cefffv **2** coefffv **0** pfem\*p **0** pfem\*cefffv **2** pfem\*coefffv **0** p\*cefffv **1** estimate "Female Parent Dyads: Parent and Teen Actor Effects" intercept **0** pfem **0** p **0**  p\*coefffv **0** pfem\*p\*cefffv **1** pfem\*p\*coefffv **0**/cl;

 cefffv **0** coefffv **2** pfem\*p **0** pfem\*cefffv **0** pfem\*coefffv **2** p\*cefffv **0** estimate "Female Parent Dyads: Parent and Teen Partner Effects" intercept **0** pfem **0** p **0**  p\*coefffv **1** pfem\*p\*cefffv **0** pfem\*p\*coefffv **1**/cl;

\*Lastly, we can contrast the size of these effects for male and female parent dyads, and determine if the differences are statistically significant; \*teen effects;

estimate "Are teen intercepts larger for female than male parent dyads?" intercept **0**  pfem **1** p **0** cefffv **0** coefffv **0** pfem\*p **0** pfem\*cefffv **0** pfem\*coefffv **0**  p\*cefffv **0** p\*coefffv **0** pfem\*p\*cefffv **0** pfem\*p\*coefffv **0**/cl;

estimate "Are teen actor effects larger for female than male parent dyads?" intercept **0** pfem **0** p **0** cefffv **0** coefffv **0** pfem\*p **0** pfem\*cefffv **1** pfem\*coefffv **0**  p\*cefffv **0** p\*coefffv **0** pfem\*p\*cefffv **0** pfem\*p\*coefffv **0**/cl;

estimate "Are teen partner effects larger for female than male parent dyads?" intercept **0** pfem **0** p **0** cefffv **0** coefffv **0** pfem\*p **0** pfem\*cefffv **0**  pfem\*coefffv **1** p\*cefffv **0** p\*coefffv **0** pfem\*p\*cefffv **0** pfem\*p\*coefffv  $1/c$ ;

estimate "Are teen (actor and partner) effects larger for female than male parent dyads?" intercept **0** pfem **0** p **0** cefffv **0** coefffv **0** pfem\*p **0** pfem\*cefffv **1**  pfem\*coefffv **1** p\*cefffv **0** p\*coefffv **0** pfem\*p\*cefffv **0** pfem\*p\*coefffv **1**/cl;

\*parent effects;

- estimate "Are parent intercepts larger for female than male parent dyads?" intercept **0**  pfem **1** p **0** cefffv **0** coefffv **0** pfem\*p **1** pfem\*cefffv **0** pfem\*coefffv **0**  p\*cefffv **0** p\*coefffv **0** pfem\*p\*cefffv **0** pfem\*p\*coefffv **0**/cl;
- estimate "Are parent actor effects larger for female than male parent dyads?" intercept **0** pfem **0** p **0** cefffv **0** coefffv **0** pfem\*p **0** pfem\*cefffv **1**  pfem\*coefffv **0** p\*cefffv **0** p\*coefffv **0** pfem\*p\*cefffv **1** pfem\*p\*coefffv **0**/cl;
- estimate "Are parent partner effects larger for female than male parent dyads?" intercept **0** pfem **0** p **0** cefffv **0** coefffv **0** pfem\*p **0** pfem\*cefffv **0**  pfem\*coefffv **1** p\*cefffv **0** p\*coefffv **0** pfem\*p\*cefffv **0** pfem\*p\*coefffv **0**/cl;
- estimate "Are parent (actor and partner) effects larger for female than male parent dyads?" intercept **0** pfem **0** p **0** cefffv **0** coefffv **0** pfem\*p **0** pfem\*cefffv **1**  pfem\*coefffv **1** p\*cefffv **0** p\*coefffv **0** pfem\*p\*cefffv **1** pfem\*p\*coefffv **0**/cl; \*actor effects;

estimate "Are (parent and teen) actor effects larger for female than male parent dyads?" intercept **0** pfem **0** p **0** cefffv **0** coefffv **0** pfem\*p **0** pfem\*cefffv **2**  pfem\*coefffv **0** p\*cefffv **0** p\*coefffv **0** pfem\*p\*cefffv **1** pfem\*p\*coefffv  $0/c1;$ 

\*partner effects;

estimate "Are (parent and teen) partner effects larger for female than male parent dyads?" intercept **0** pfem **0** p **0** cefffv **0** coefffv **0** pfem\*p **0** pfem\*cefffv **0**  pfem\*coefffv **2** p\*cefffv **0** p\*coefffv **0** pfem\*p\*cefffv **0** pfem\*p\*coefffv **1**/cl;

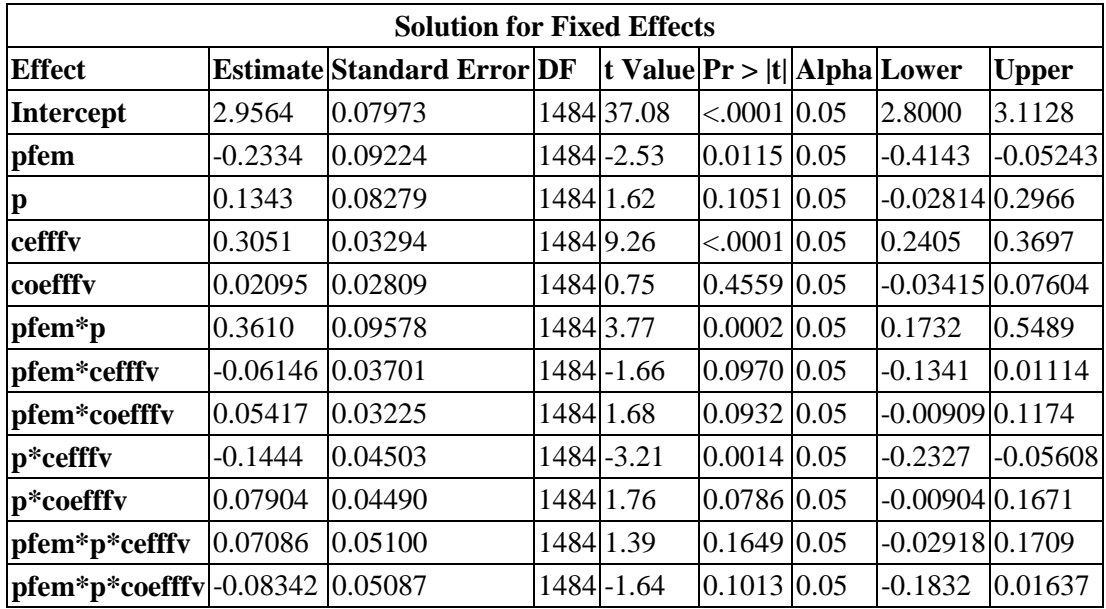

The "Solution for Fixed Effects" table shows the estimates for each term included in the model statement

The result of each estimate statement is included in the "Estimates" table. We will now go through this table.

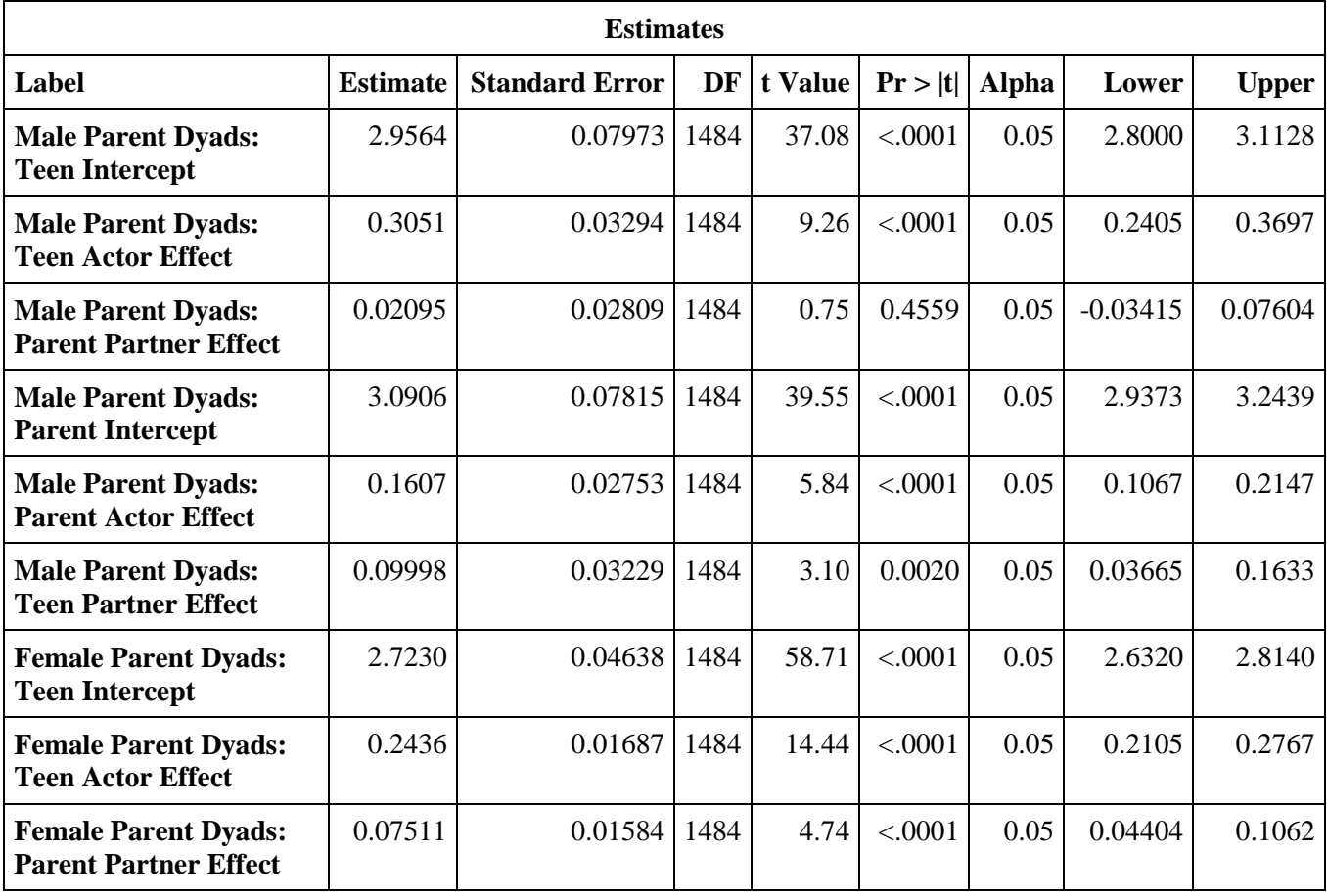

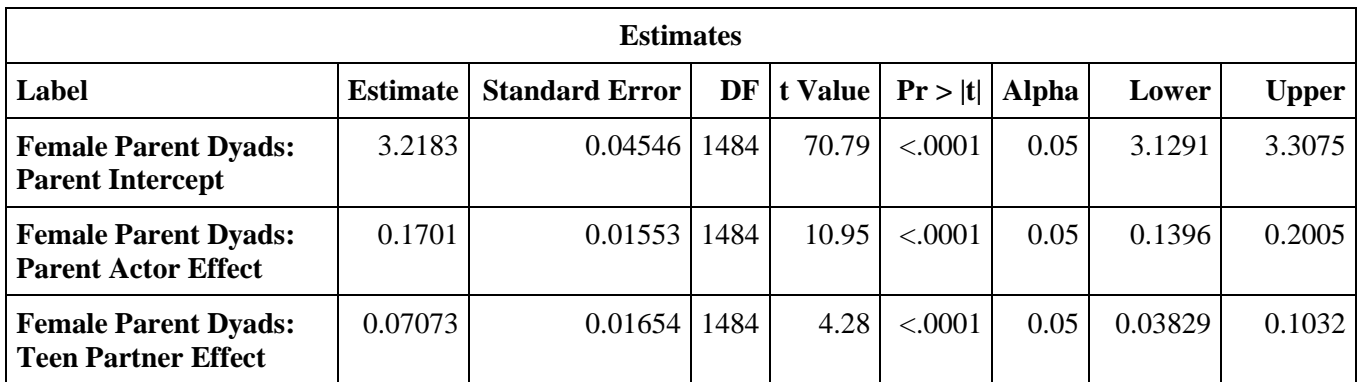

The above estimates are all identical to the results of the stratified model looking at effects by parent gender.

Below we can consider the total teen, parent, actor, and partner effects by parent gender:

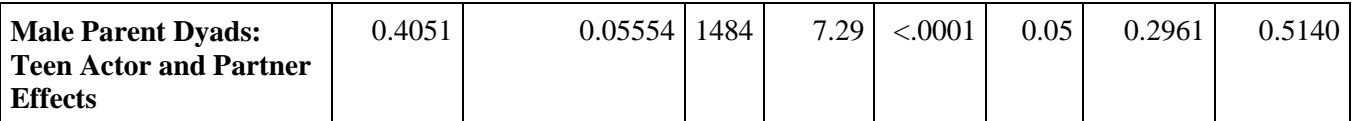

Among male parents: Total impact of teen self-efficacy on F&V consumption

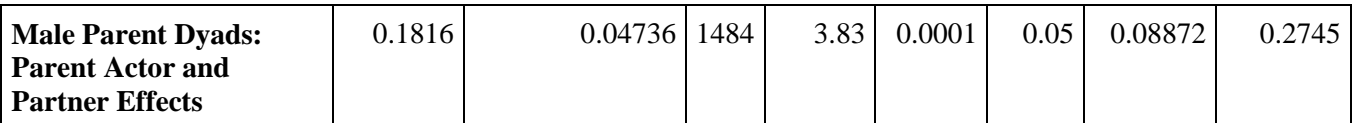

Among male parents: Total impact of parent self-efficacy on F&V consumption

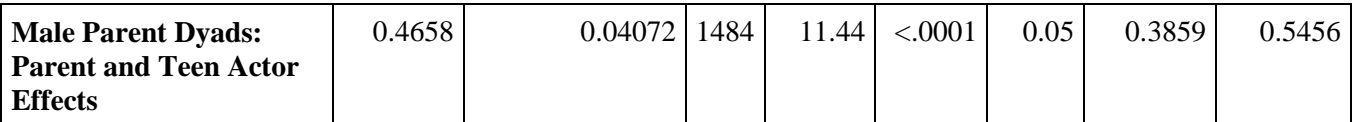

Among male parents: Total actor effect on F&V consumption

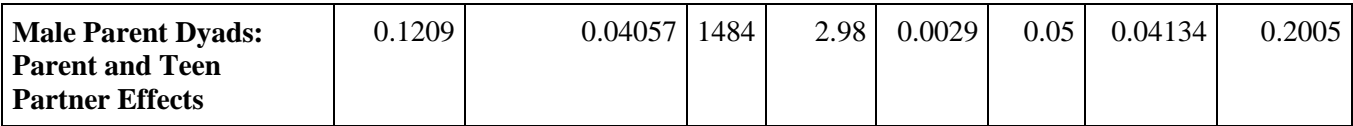

Among male parents: Total partner effect on F&V consumption

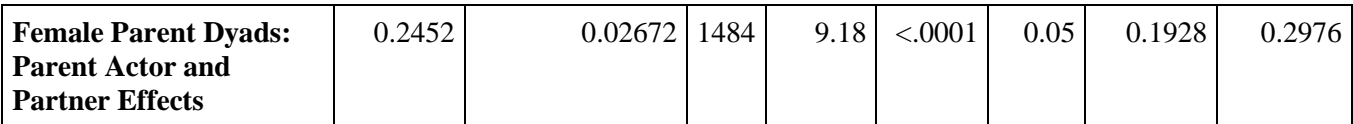

Among female parents: Total impact of parent self-efficacy on F&V consumption

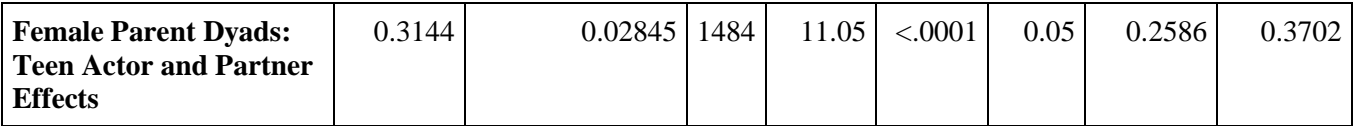

Among female parents: Total impact of teen self-efficacy on F&V consumption

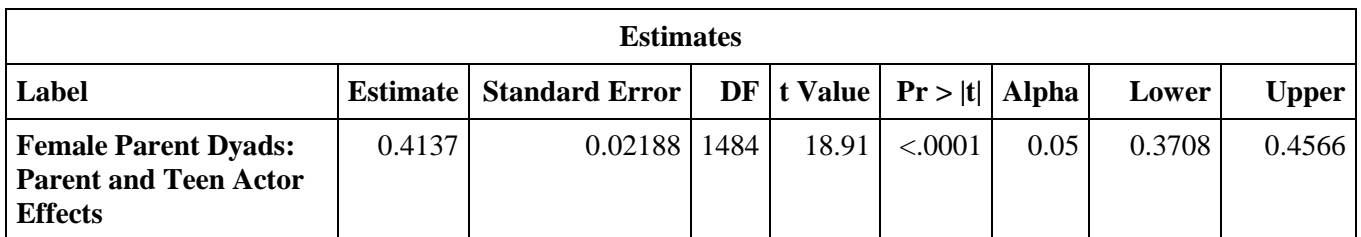

Among female parents: Total actor effect on F&V consumption

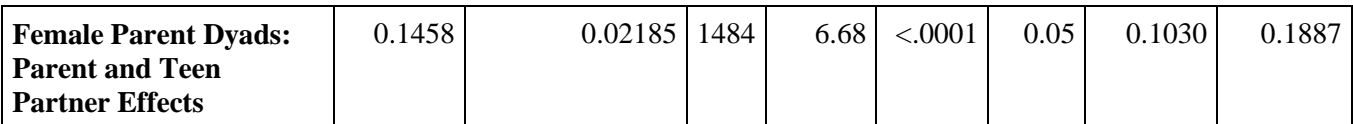

Among female parents: Total partner effect on F&V consumption

We can also use the estimates statement to test specific questions:

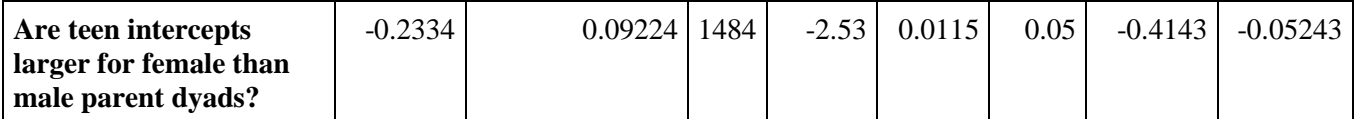

 Interpretation: Mean F&V consumption for teens is significantly lower for female compared to male parent dyads

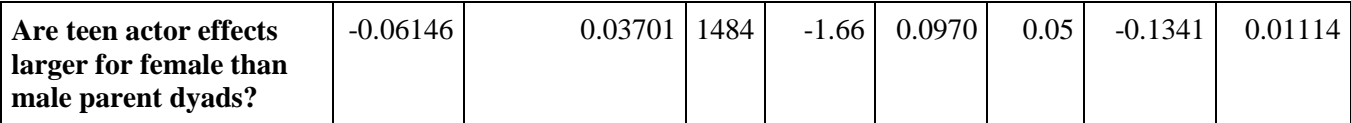

Interpretation: There is no difference in teen actor effects for male and female parent dyads

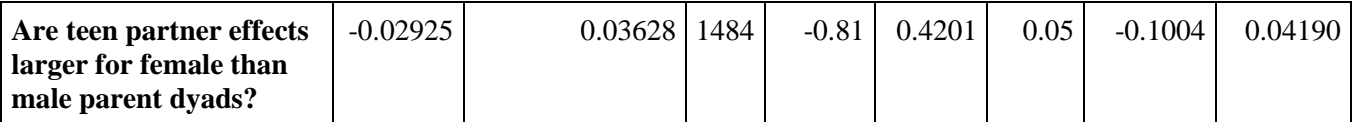

Interpretation: There is no difference in teen partner effects for male and female parent dyads

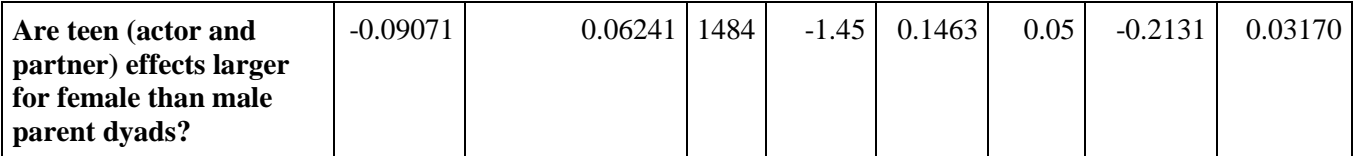

Interpretation: There is no difference in teen effects for male and female parent dyads

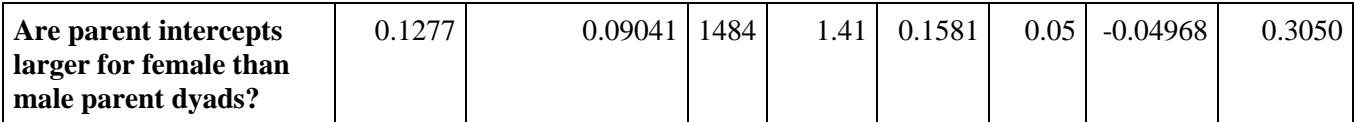

Interpretation: Mean parent F&V consumption does not differ between male and female parent dyads

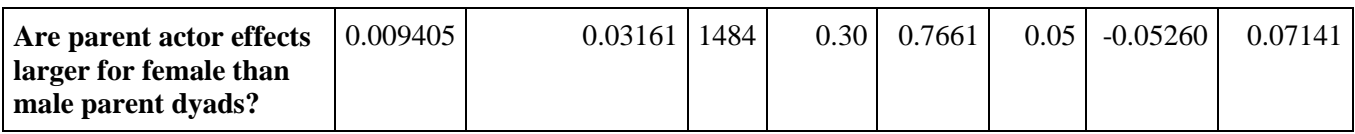

Interpretation: There is no difference in parent actor effects for male and female parent dyads

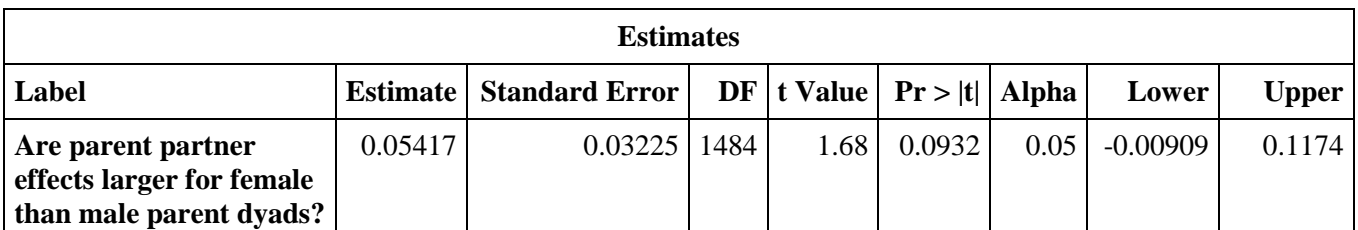

Interpretation: There is no difference in parent partner effects for male and female parent dyads

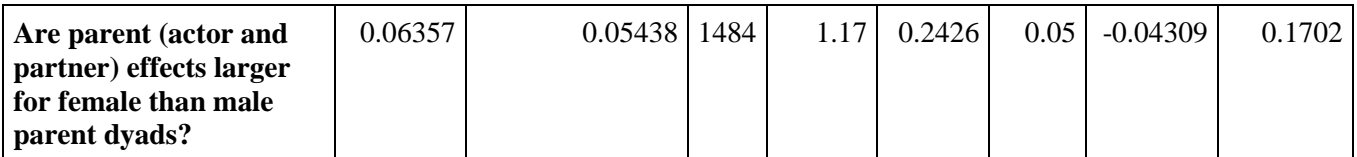

Interpretation: There is no difference in parent effects for male and female parent dyads

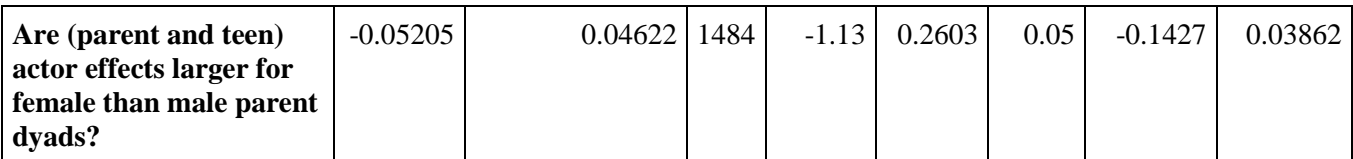

Interpretation: There is no difference in actor effects for male and female parent dyads

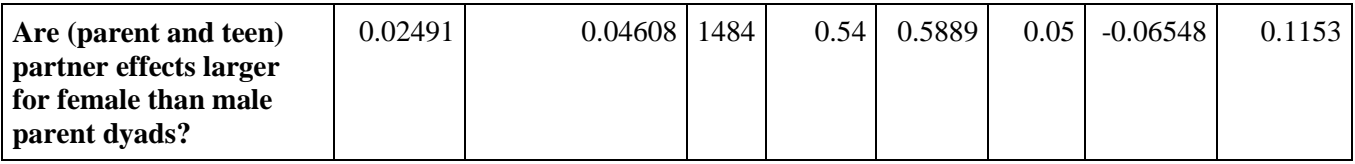

Interpretation: There is no difference in partner effects for male and female parent dyads

Path model of Actor-Partner Interdependence Model results for male parents:

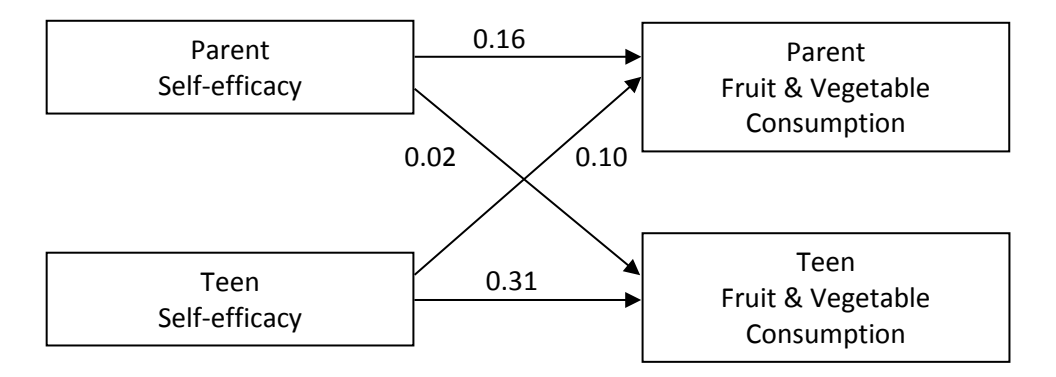

Path model of Actor-Partner Interdependence Model results for female parents:

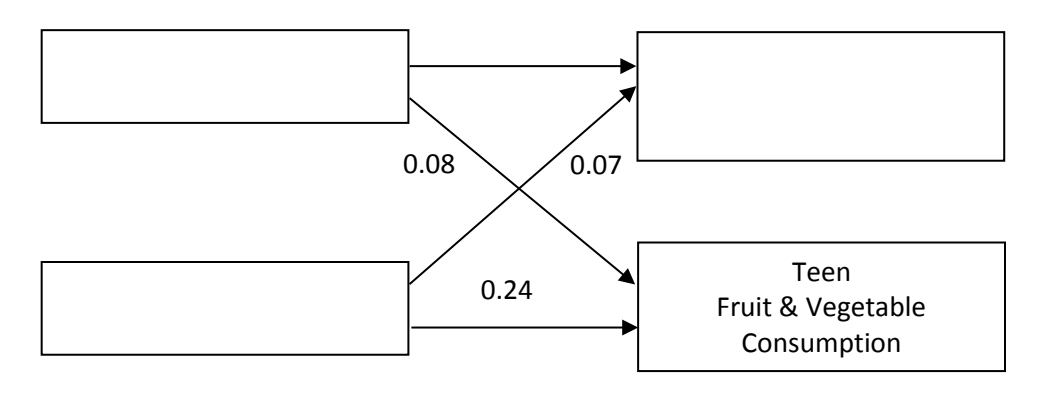

END OF FILE: analyze-actor-partner-flashe-tiny2.sas 

#### **Example Analysis of Dyadic Data Using Mplus**

 In the following section, Mplus code is provided to replicate the basic APIM results produced above using SAS PROC MIXED. Note that in Mplus a "!" symbol is used to indicate a comment and appears as a Note that in Mplus, no variable names can be included in the .csv file. green color when viewing syntax in Mplus. The program below uses the dyad-level dataset "flashytiny2mplus" which has one row per dyad. The dataset was created in SAS and saved as a .csv file.

TITLE: Fruit and Veg on Efficacy APIM; ! A title is not required but useful to have. DATA: FILE = Insert filepath to folder containing the FLASHE dataset csv file\ flashytiny2mplus.csv; !Note that can also include path to data !Dataset needs to be structured so that there is !one row per dyad with teen and parent !variables for the constructs of interest in each row. VARIABLE: NAMES = DYADID pftveg tftveg pefffv tefffv cpefffv ctefffv pfem tfem; !Provide a list of the variable names in the order in which they appear as columns in the data file. USEVAR = pftveg tftveg cpefffv ctefffv;!USEVAR selects particular variables for analysis. ANALYSIS: TYPE = GENERAL; MODEL: tftveg ON ctefffv; !Regress teen F&V consumption on a centered version of teen efficacy for eating F&V. tftveg ON cpefffv; !Regress teen F&V consumption on a centered version of parent efficacy for eating F&V. pftveg ON cpefffv; !Regress parent F&V consumption on a centered version of parent efficacy for eating F&V. pftveg ON ctefffv; !Regress parent F&V consumption on a centered version of teen efficacy for eating F&V. tftveg WITH pftveg; !Specify residual covariance of teen and parent F&V outcomes. OUTPUT: SAMPSTAT CINTERVAL STDYX; !Request sample statistics, confidence intervals, and standardized coefficients in output. PLOT: TYPE=PLOT1 PLOT2 PLOT3; !For basic univariate histograms and scatterplots of model variables.

!Note: input lines exceed 90 characters because of comments. Warning messages will be included in the output

## MODEL RESULTS

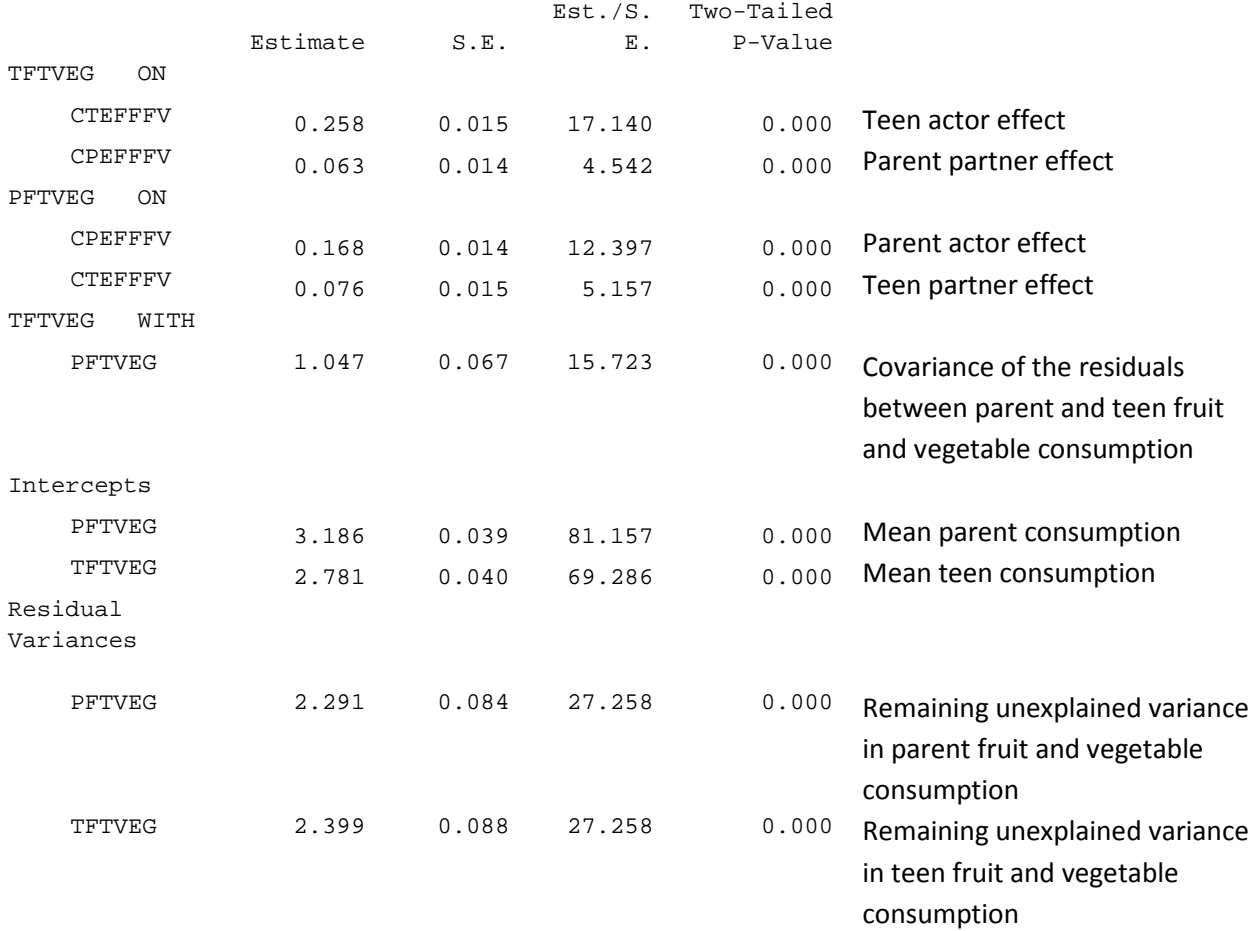

The first sets of results in the model results section are unstandardized estimates.

The next sets of results in the model results section are the standardized estimates. All estimates have the same meaning, but they have been standardized so that the estimates are in standard deviation units.

# STANDARDIZED MODEL RESULTS

STDYX Standardization

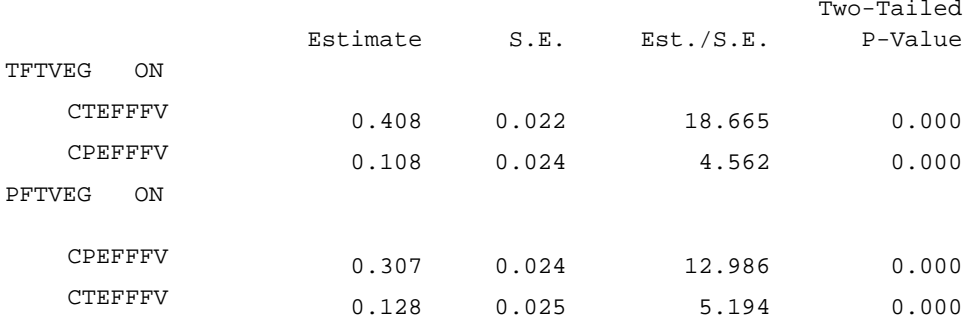

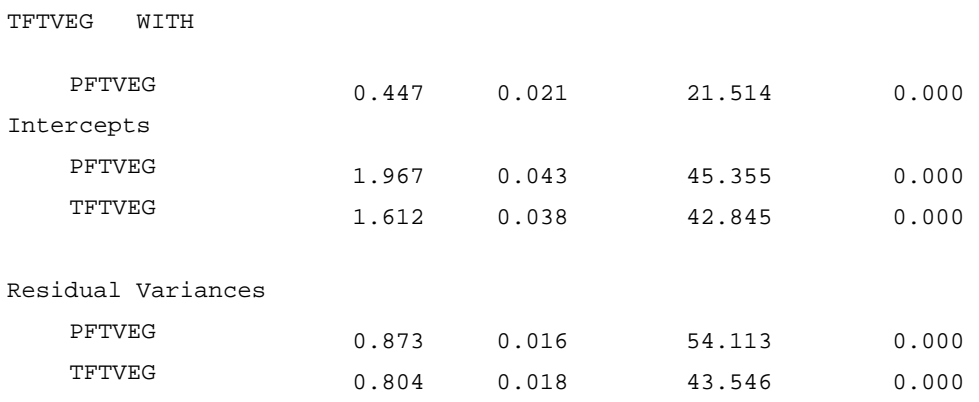

The R-square output provides information on the amount of variation explained by the model for each dependent variable.

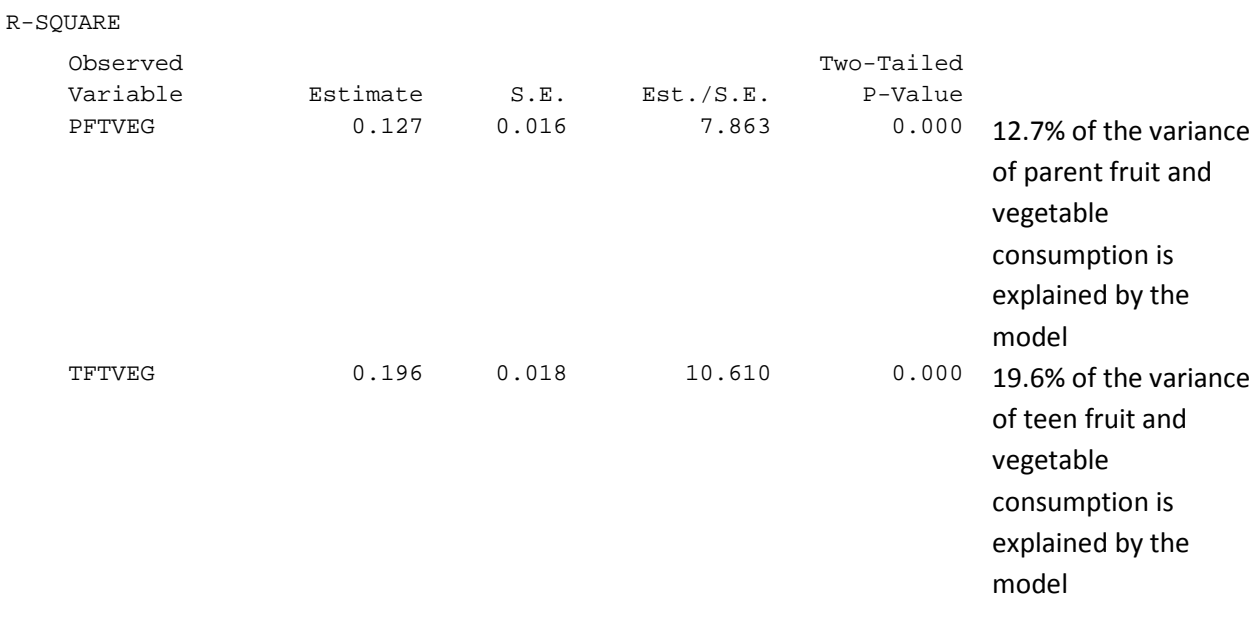

The next set of Mplus code conducts the APIM model regressing Fruit & Veg Consumption on efficacy where effects are allowed to differ by parent sex. These results replicate the earlier corresponding SAS PROC MIXED results.

TITLE: Efficacy for Fruit and Veg APIM moderated by Parent Sex; DATA: FILE = flashytiny2mplus.csv; !Note that can also include path to data. !Dataset needs to be structured so that there is !one row per dyad with teen and parent !variables for the constructs of interest in each row. VARIABLE: NAMES = pftveg tftveg pefffv tefffv cpefffv ctefffv pfem tfem; !Provide a list of the variable names in the order in which they appear as columns in the data file. USEVAR = pftveg tftveg cpefffv ctefffv;!USEVAR selects particular variables for analysis. GROUPING is pfem (0=dad,1=mom); !Specify the parent sex variable and categories to use in stratified models. ANALYSIS: TYPE = GENERAL; MODEL: tftveg ON ctefffv; !Regress teen F&V consumption on a centered version of teen efficacy for eating F&V. tftveg ON cpefffv; !Regress teen F&V consumption on a centered version of parent efficacy for eating F&V. pftveg ON ctefffv; !Regress parent F&V consumption on a centered version of teen efficacy for eating F&V. pftveg ON cpefffv; !Regress parent F&V consumption on a centered version of parent efficacy for eating F&V. tftveg WITH pftveg;!Specify residual covariance of teen and parent F&V outcomes. ctefffv WITH cpefffv; !Specify the correlation between parent and teen centered efficacy. !Create a model only among dads MODEL dad: tftveg ON ctefffv (dad1); !(dad1) adds a label to the parameter estimated from this regression. tftveg ON cpefffv (dad2); ! Labels added to all parameters. pftveg ON ctefffv (dad3); pftveg ON cpefffv (dad4); tftveg WITH pftveg (cov1); !Constrain residual covariance to be the same for moms and dads; need for equivalency to SAS MIXED. ctefffv WITH cpefffv (dad5); [tftveg] (dad0t); [pftveg] (dad0p);!Adding labels to teen and parent F&V intake consumption for dad only models. tftveg (var1); pftveg (var2); !Adding labels to the residual variances of teen and parent F&V intake to constrain across both. !Create a model only among moms, add mom specific labels to estimates. MODEL mom: tftveg ON ctefffv (mom1); tftveg ON cpefffv (mom2); pftveg ON ctefffv (mom3); pftveg ON cpefffv (mom4); tftveg WITH pftveg (cov1); !Constrain residual covariance to be the same for moms and dads; need for equivalency to SAS MIXED.

ctefffv WITH cpefffv (mom5); [tftveg] (mom0t); [pftveg] (mom0p);!Adding labels to teen and parent F&V intake consumption for mom only models. tftveg (var1); pftveg (var2); MODEL CONSTRAINT: !testing differences in estimates for mom vs. dad models. new (tinterc pinterc tactor tpartner pactor ppartner coveff); !creating new parameters. tinterc = mom0t-dad0t; !testing for a significant difference in mean teen F&V intake for moms vs. dads. pinterc = mom0p-dad0p; !testing for a significant difference in mean F&V parent intake for moms vs. dads. tactor = mom1-dad1; !testing for a significant difference in the teen actor effect for moms vs. dads. ppartner = mom2-dad2; !testing for a significant difference in the parent partner effect for moms vs. dads. pactor = mom4-dad4; !testing for a significant difference in the parent actor effect for moms vs. dads. tpartner = mom3-dad3; !testing for a significant difference in the teen partner effect for moms vs. dads. coveff = mom5-dad5; !testing for a significant difference in the correlation between parent and teen efficacy for moms vs. dads. OUTPUT: SAMPSTAT CINTERVAL STDYX ; !Request sample statistics, confidence intervals, and standardized coefficients in output. PLOT: TYPE=PLOT1 PLOT2 PLOT3; !For basic univariate histograms and scatterplots of model variables.

! For path model diagram, select "View diagram" under DIAGRAM menu option at top of window;

 The first sets of results in the model results section are unstandardized estimates separated by male parents versus female parents.

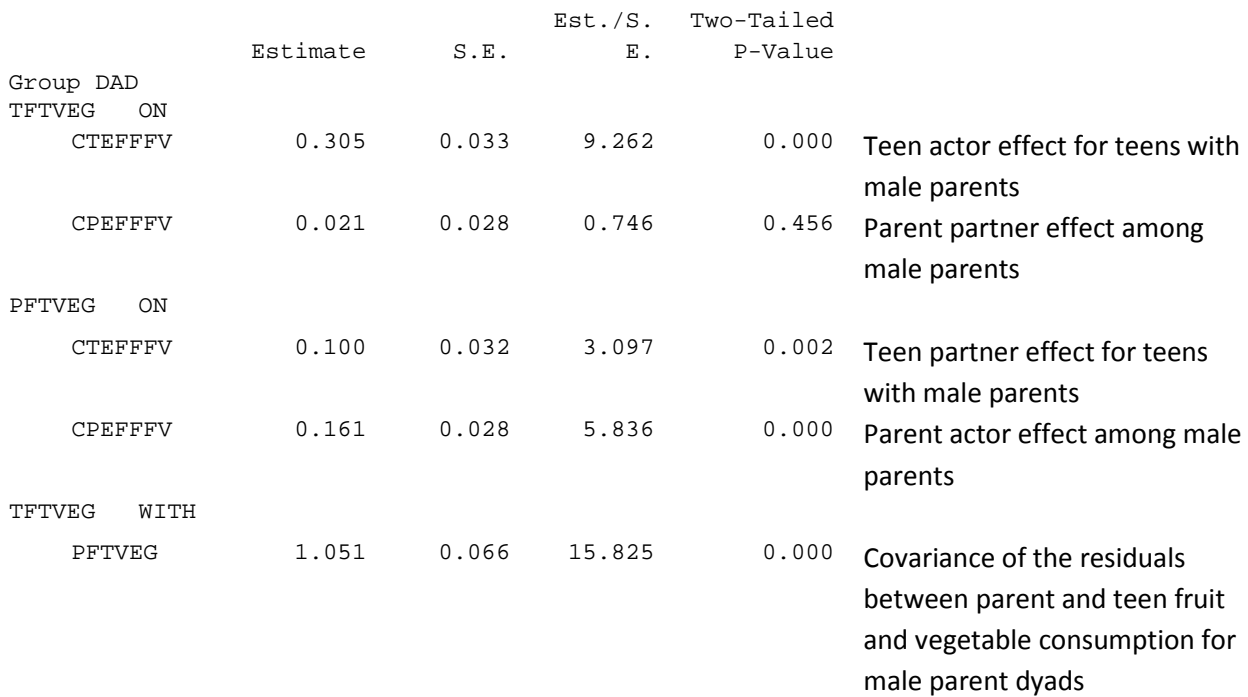

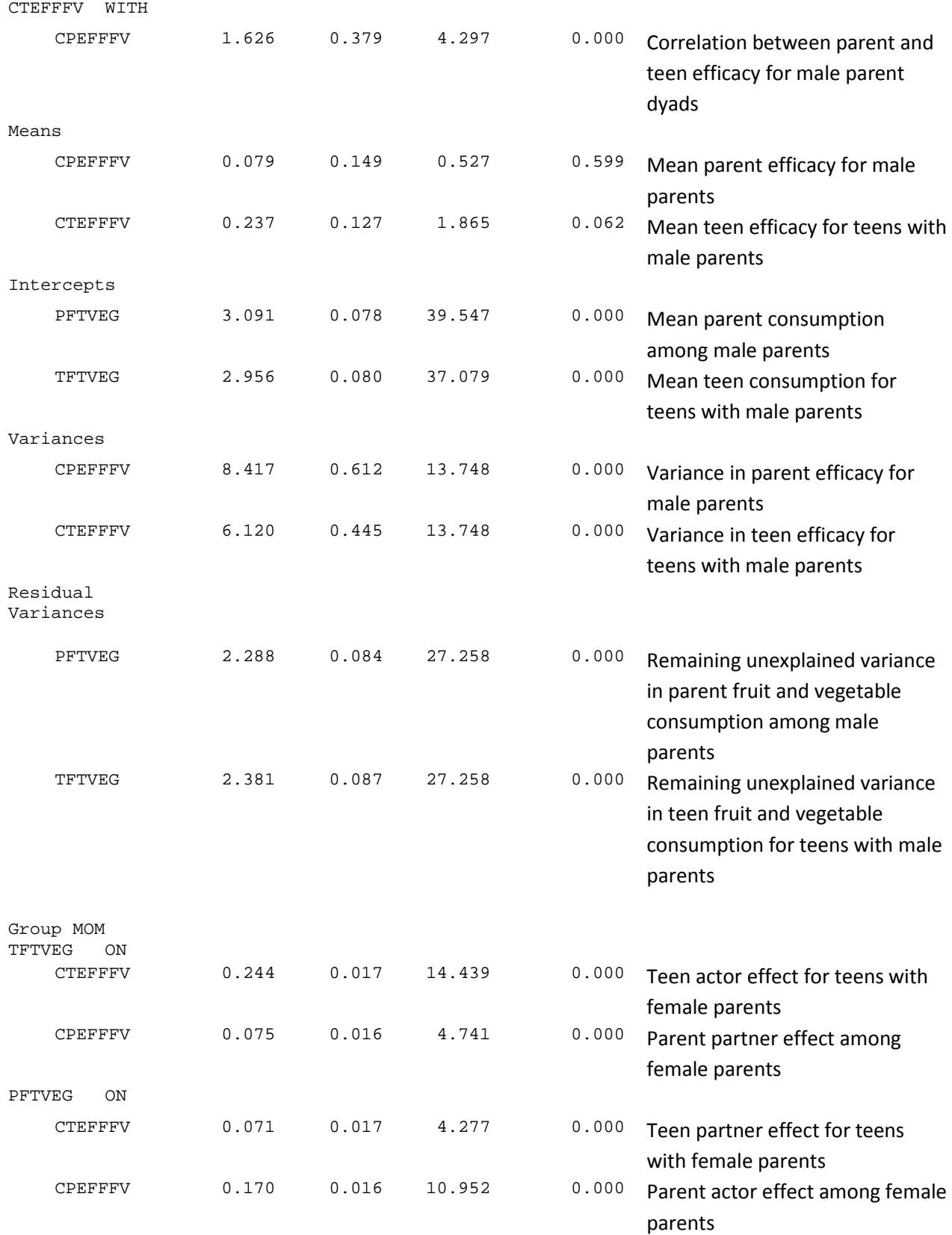

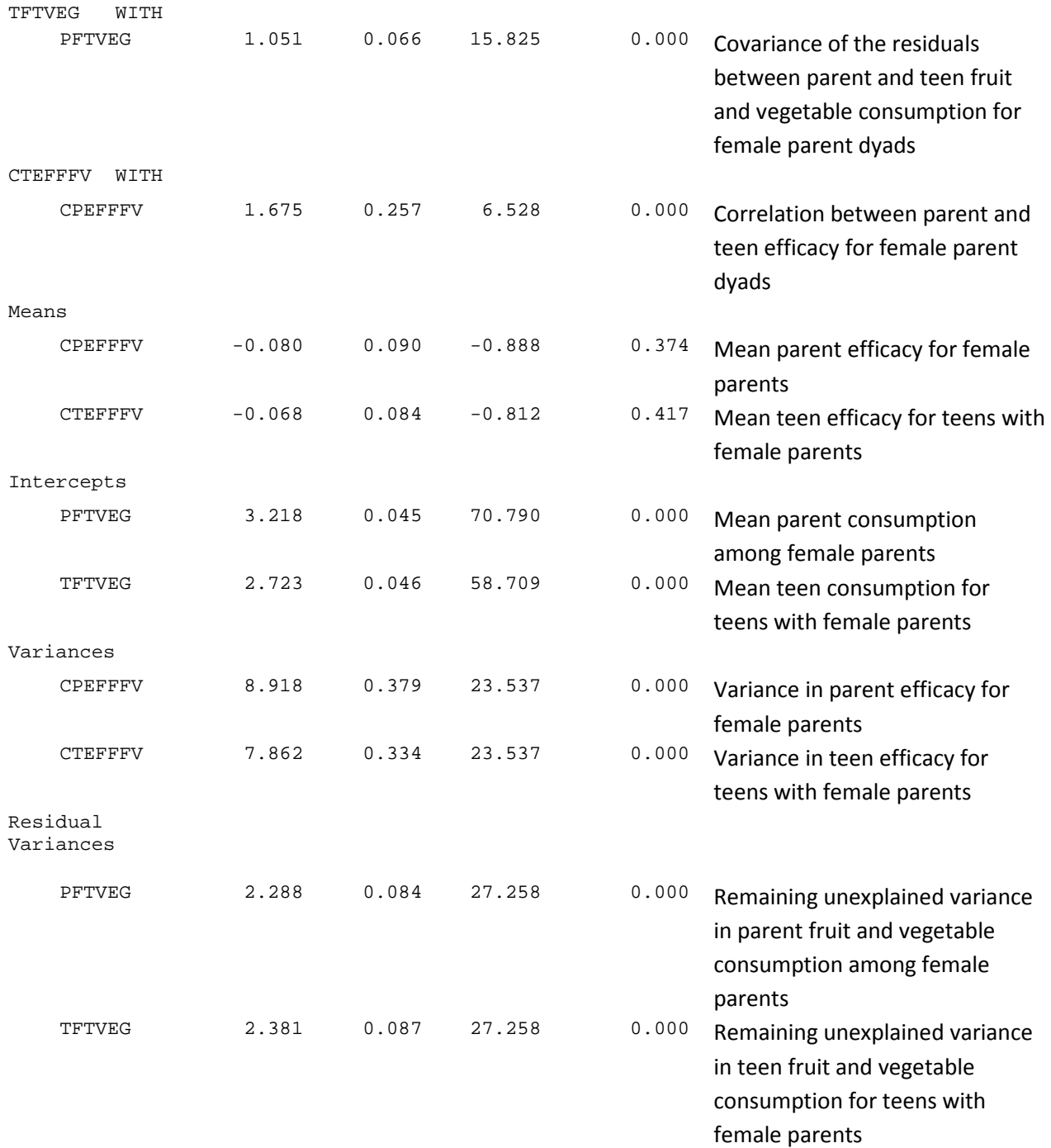

 The model results section also includes standardized estimates, which were presented above for the model that did not stratify by parent gender.

and the correlation between parent and teen efficacy (COVEFF). These effects are replicates of what was Below are the additional tests requested in Mplus that tested the differences between moms and dads on the teen intercepts (TINTERC), the parent intercepts (PINTERC), the teen actor effect (TACTOR), the teen partner effect (TPARTNER), the parent actor effect (PACTOR), the parent partner effect (PPARTNER), reported above in the corresponding SAS analysis.

#### New/Additional Parameters

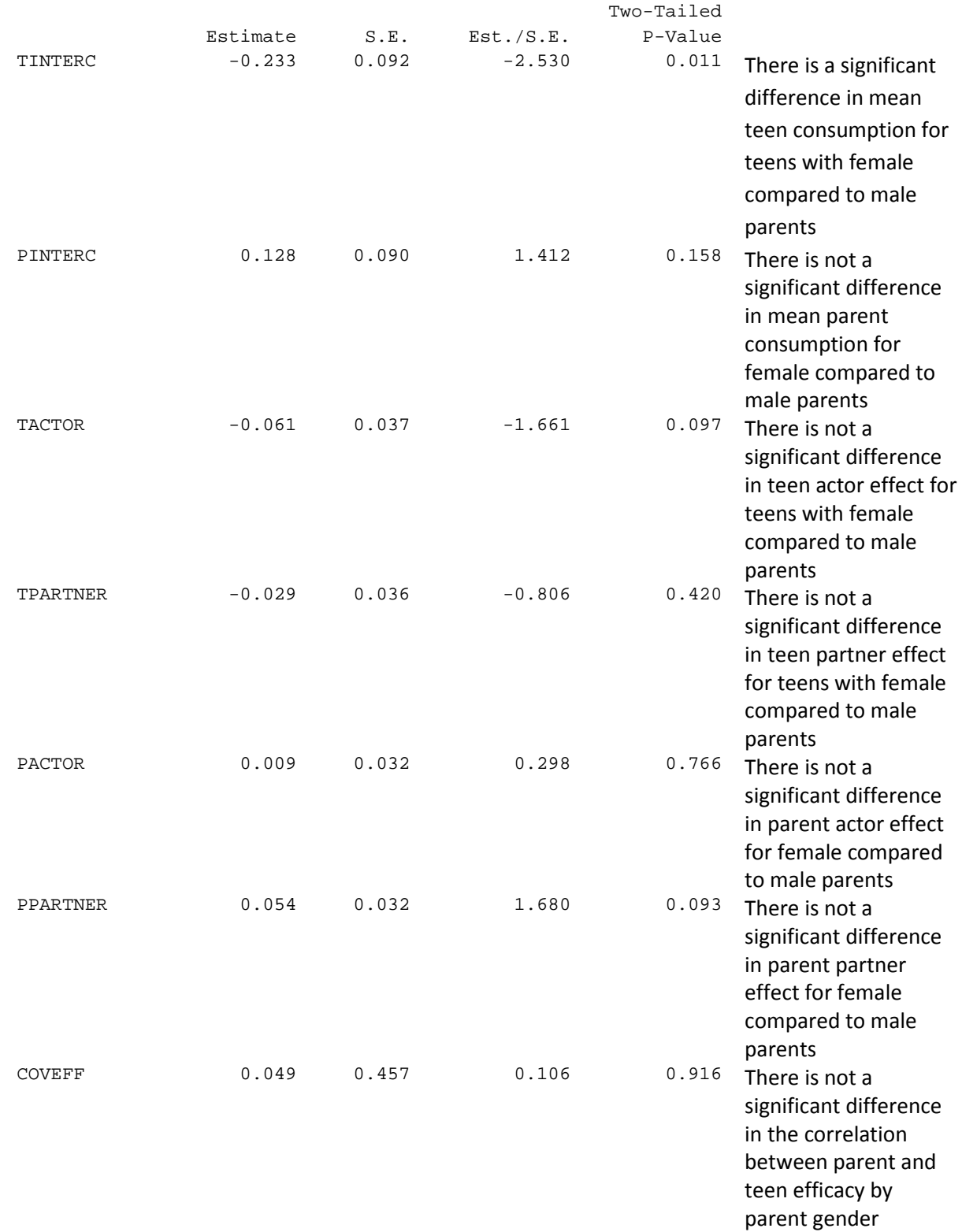